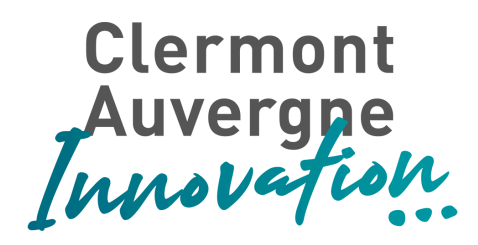

## Cahier des charges

**Clermont Auvergne Innovation**

Modernisation du système d'information dans le cadre du Pôle Universitaire d'innovation (PUI)

Version 1.5 du 15/03/2023

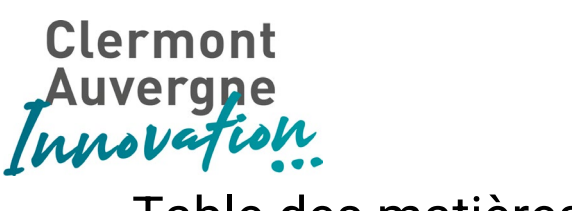

## Table des matières

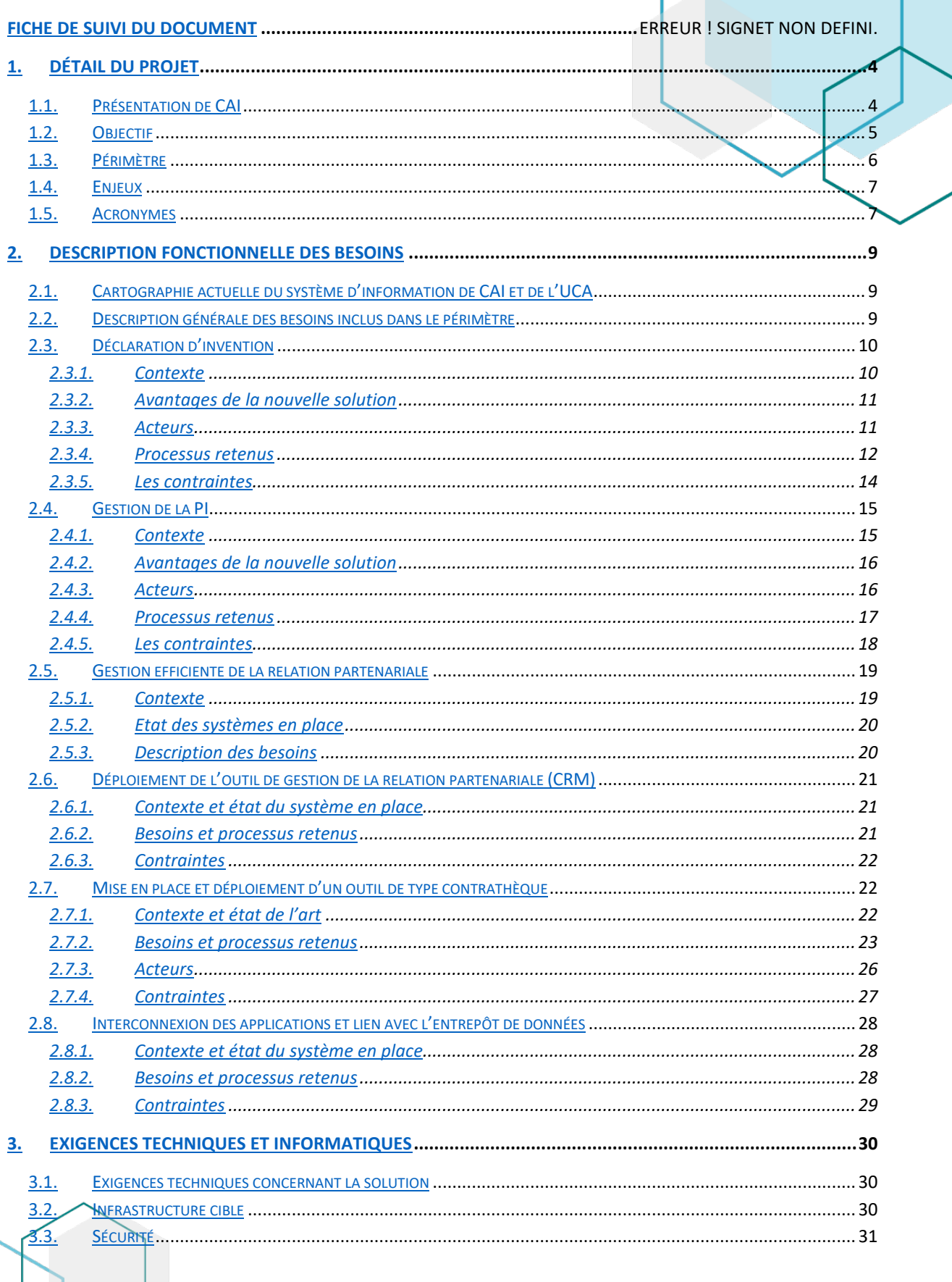

#### **CLERMONT AUVERGNE INNOVATION**

UFR de Médecine et des Professions Paramédicales

contact@clermontauvergneinnovation.com

# Clermont<br>Auvergne<br>Innovation

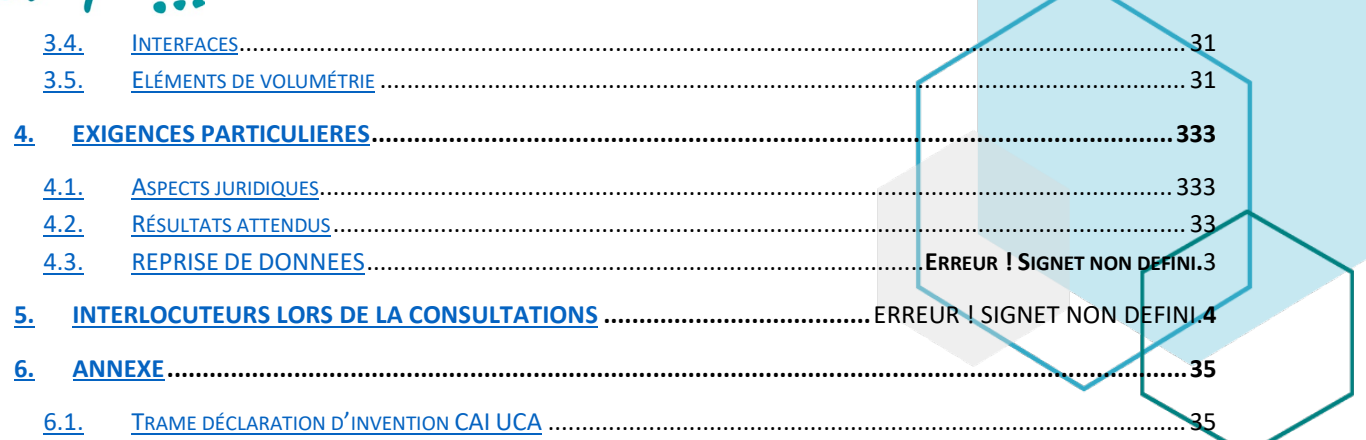

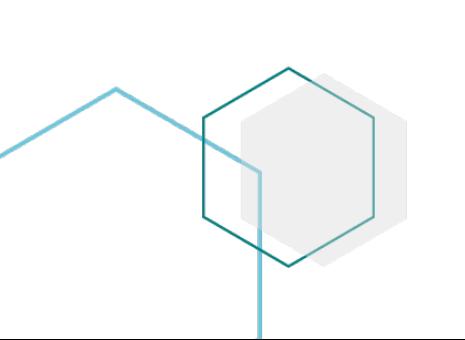

#### **CLERMONT AUVERGNE INNOVATION**

UFR de Médecine et des Professions Paramédicales

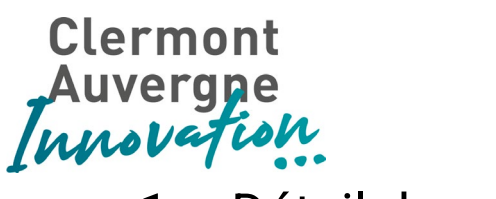

<span id="page-3-0"></span>1. Détail du projet

## <span id="page-3-1"></span>1.1. Présentation de CAI

Clermont Auvergne Innovation (CAI) adresse trois grandes catégories d'acteurs :

- Les laboratoires et chercheurs :
- Les entreprises privées ;
- Les créateurs d'entreprises deep tech.

Les activités de CAI peuvent être modélisées en trois axes principaux :

- 1. Aide à la maturation de projet, au transfert de technologie et à la gestion de la propriété intellectuelle ;
- 2. Vente de services aux entreprises privées : aide à la gestion de la propriété intellectuelle, audit / expertise fournie par des chercheurs qualifiés, prestations standardisées à forte complexité technologique (plateaux techniques…) ;
- 3. Accompagnement à la création d'entreprises et l'incubation de start-up.

La représentation graphique déclinée ci-après illustre les services de CAI en corrélation avec les partenaires de l'entreprise.

#### **CLERMONT AUVERGNE INNOVATION**

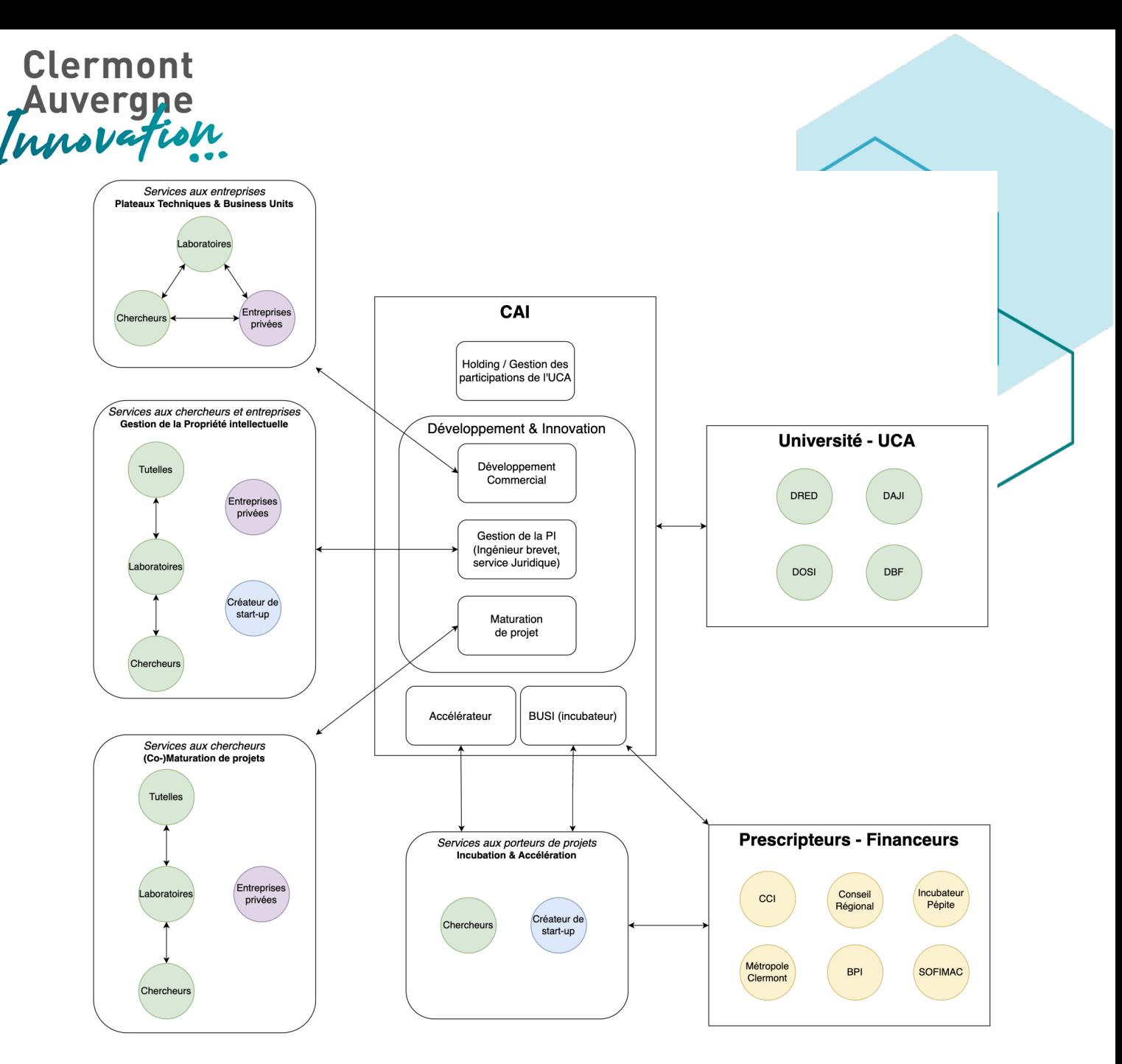

*Schéma 1 : Lien entre les chercheurs et les établissements et laboratoires*

## <span id="page-4-0"></span>1.2. Objectif

Le ministère de l'Enseignement supérieur, de la Recherche et de l'Innovation a labellisé cinq « Pôles universitaires d'innovation (PUI) ». Grâce à ce label, l'Université de Clermont Auvergne souhaite rendre plus lisible son offre de transfert de connaissances et de technologies vers son réseau de partenaires institutionnels et entreprises.

Le pôle universitaire d'innovation a pour vocation de développer la visibilité des universités et de faciliter les contacts entre les intervenants. Il est déployé comme pilote dans 5 universités (Normandie, Sorbonne, Montpellier, Strasbourg et Clermont Auvergne).

#### **CLERMONT AUVERGNE INNOVATION**

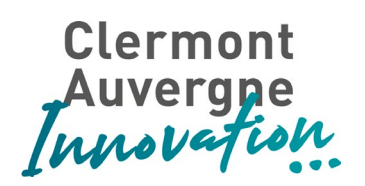

Clermont Auvergne Innovation (CAI) a pour mission principale d'assurer l'interface entre les laboratoires de recherche de l'université et les partenaires, dont les entreprises, en simplifiant et en accélérant les processus de collaboration afin d'accroître le nombre de ces interactions. CAI a été mandaté par l'Université Clermont Auvergne (UCA) afin de rajouter les briques nécessaires dans le système d'information CAI/UCA permettant une meilleure collaboration avec les partenaires institutionnels et entreprises. Dans un second temps, ces briques seront mises en cohérence aux partenaires académiques et en collaboration avec les EPST.

## <span id="page-5-0"></span>1.3. Périmètre

Le périmètre de cette modernisation du système d'information dans le cadre du Pôle Universitaire d'innovation (PUI) comporte 6 briques :

- 1. Détection : Détection des potentialités économiques au sein des laboratoires ;
- 2. Marketing et relation client : Gestion de la relation partenariale avec les entités publiques (laboratoires, EPST, institutions, …) et privée ;
- 3. Portail d'échange autour de la DI et de la PI : Gestion de la protection intellectuelle lorsque CAI est mandataire pour le compte de l'UCA ;
- 4. Gestion des contrats de recherche : Gestion des contrats de valorisation et des contrats de recherche de manière digitalisée entre les différents acteurs ;
- 5. Passerelle RH public / privé : Passage de salarié de la sphère publique vers la sphère privée ;
- 6. Parcours startup avec Vianeo (Entrepreneuriat innovant) : Accompagnement des porteurs de projets dans la création de leur entreprise à travers des outils dédiés

Les briques 1, 5 et 6 sont en cours de mise en place ou exclus de ce premier cahier des charges et ne seront pas décrites dans ce cahier des charges. La partie 2 décrira dans un premier temps la brique 3 (portails DI et PI) puis les briques 2 (déploiement du CRM dans le service DRED de l'UCA) et 4 (Mise en place d'une contrathèque). Enfin une dernière partie abordera les échanges à prévoir avec un entrepôt de données et les liens entre les applications mises en place.

#### **CLERMONT AUVERGNE INNOVATION**

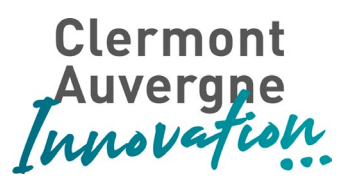

## <span id="page-6-0"></span>1.4. Enjeux

L'objectif étant de faciliter l'accès à l'information aux différents acteurs gravitants autour de Clermont Auvergne Innovation, et plus largement de l'Université Clermont Auvergne, la ou les solutions proposées doivent permettre de couvrir le périmètre fonctionnel décrit dans ce cahier des charges.

## <span id="page-6-1"></span>1.5. Acronymes

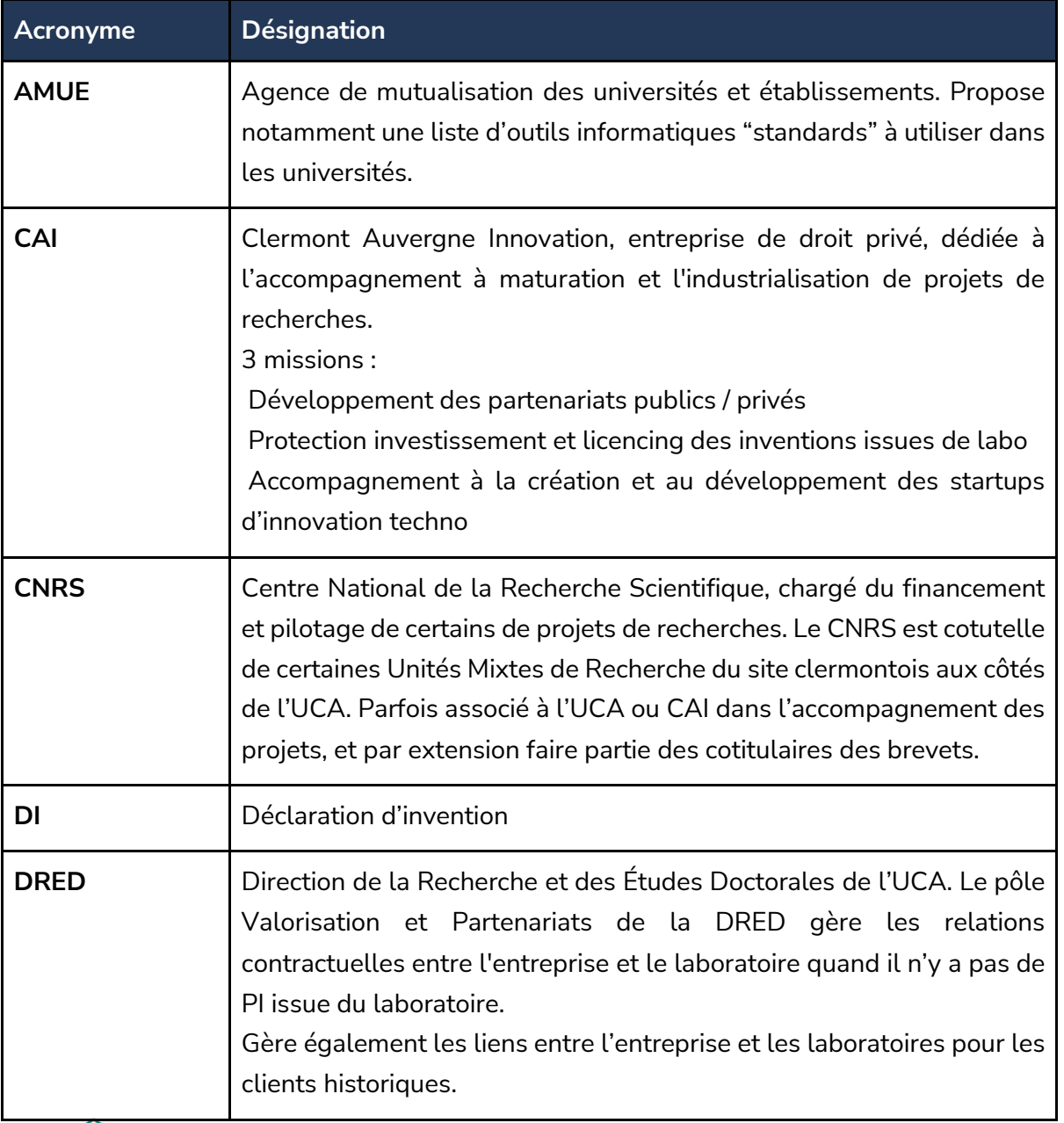

#### **CLERMONT AUVERGNE INNOVATION**

UFR de Médecine et des Professions Paramédicales Tél. +33(4).73.60.18.30

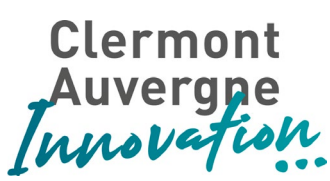

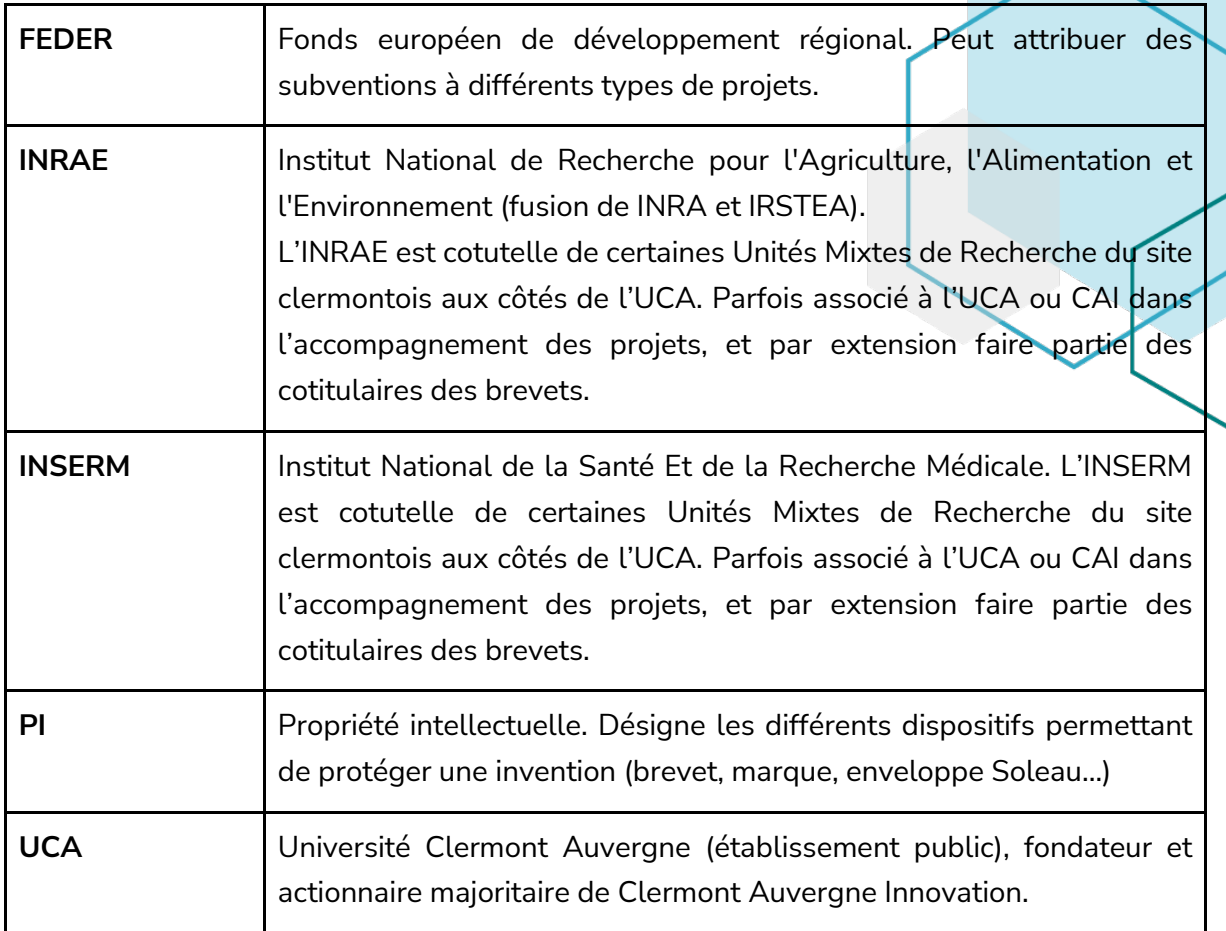

#### **CLERMONT AUVERGNE INNOVATION**

## **Clermont** ovation

## <span id="page-8-0"></span>2. Description fonctionnelle des besoins

## <span id="page-8-1"></span>2.1. Cartographie actuelle du système d'information de CAI et de l'UCA

Le système d'information de CAI est bâti autour de quatre blocs fonctionnels et techniques :

- Une application de gestion de la relation partenariale (PRM) nécessaire à la détection et à l'historisation des interactions entre les parties prenantes. Le logiciel utilisé est MobiCRM.
- Une application de gestion de projets pour le suivi opérationnel des dossiers en cours. Le logiciel utilisé est Yookkan
- Une application de gestion des transactions backoffice, telles que la facturation client, la facturation fournisseur et la comptabilité analytique. Le logiciel utilisé est Odoo.
- Une plateforme d'intégration et un entrepôt de données pour la communication inter applicative et la fourniture d'indicateurs statistiques. Un développement spécifique a été réalisé pour couvrir ce besoin.

## <span id="page-8-2"></span>2.2. Description générale des besoins inclus dans le périmètre

Comme expliqué dans le paragraphe du périmètre du projet, la modernisation du système d'information concerne prioritairement les sujets suivants :

- Création d'un portail chercheur pour la déclaration d'invention ;
- Création d'un portail pour les copropriétaires autour de la vision des propriétés intellectuelles ;
- Gestion efficiente de la relation partenariale :
	- Déploiement de l'outil de gestion de la relation partenariale (CRM) ;
	- Mise en place et déploiement d'un outil de type contrathèque pour la gestion des contrats de valorisation et des contrats de recherche ;
	- Interconnexion des applications et lien avec l'entrepôt de données.

Pour chacun de ces sujets, nous déclinons ci-après le besoin inhérent, le contexte métier à l'origine du besoin, les avantages attendus de la nouvelle solution, les acteurs impliqués dans les processus liés et les contraintes de mise en œuvre.

#### **CLERMONT AUVERGNE INNOVATION**

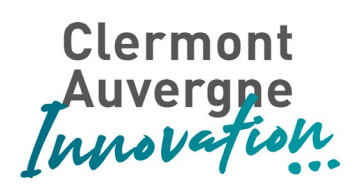

## <span id="page-9-0"></span>2.3. Déclaration d'invention

## 2.3.1. Contexte

<span id="page-9-1"></span>**Déclaration d'invention (DI)** : la DI marque le début "formel" du processus de maturation ainsi que la première étape du processus de valorisation économique. Dès lors qu'un chercheur obtient des résultats, la DI intervient. L'objectif de cette déclaration est de définir si l'invention est protégeable ou non (dépôt d'un brevet, d'un logiciel, etc…). Elle est aussi utilisée pour définir la part d'inventivité de chaque inventeur et donc du taux de rétribution que chacun percevra en cas d'exploitation de cette invention. Le processus est, à l'heure actuelle, totalement manuel, par le biais d'un document de type Word, non collaboratif, partagé unitairement au(x) chercheur(s).

Ce document demande, entre autres, les informations suivantes aux chercheurs :

- Une description de l'invention ;
- Les caractéristiques de l'invention ;
- Une proposition de classement (invention de mission / hors mission) ;
- Le contexte de l'invention (exemple : dans le cadre d'un contrat de recherche) ;
- Les domaines d'application de l'invention ;
- L'État de l'art ;
- Les avantages techniques et économique de l'État de l'art ;
- Les publications et communications passées et futures du laboratoire autour de l'invention ;
- Les brevets existants dans ce domaine ;
- Les inventeurs, les auteurs et les partenaires impliqués ainsi que la fiche de chaque inventeur (laboratoire de rattachement, employeur, etc…) ;
- La répartition des contributions de chaque inventeur.

Un exemple de ce document peut être trouvé en annexe de ce cahier des charges.

Après plusieurs allers-retours entre les chercheurs, le document est validé et signé par le(s) directeur(s) de(s) laboratoire(s) où le(s) chercheur(s) travaille(nt). À partir de ce moment, la DI est validée et l'Université et CAI ont 2 mois pour se positionner pour accepter le projet ou non. S'ils acceptent le projet, le dossier de l'invention sera suivi par CAI et un accompagnement en maturation sera fait.

#### **CLERMONT AUVERGNE INNOVATION**

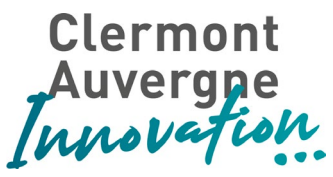

## 2.3.2. Avantages de la nouvelle solution

<span id="page-10-0"></span>La solution décrite dans ce cahier des charges doit permettre un suivi facilité des déclarations d'invention par les chercheurs. Chacun d'entre eux doit avoir accès à une page regroupant les déclarations d'invention le concernant, en cours et passées. Il est nécessaire d'avoir une partie, sous forme de formulaire, permettant aux chercheurs de déclarer une invention. Un des chercheurs participant à l'invention crée la DI au sein de la nouvelle solution et peut inviter ses collaborateurs à éditer et compléter cette nouvelle DI.

En plus des chercheurs et des responsables du suivi chez CAI, un autre profil aura accès au portail : les directeurs de laboratoire. Ce profil aura une vue sur toutes les DI en cours et passées des chercheurs de son laboratoire. Son rôle, outre le suivi des DI concernant son laboratoire, sera de valider et signer ces DI.

## <span id="page-10-1"></span>2.3.3. Acteurs

Les producteurs du portail sont :

- $\bullet$  CAI:
	- Chef de projet,
	- Chargé de détection,
	- Ingénieur brevet,
	- Service juridique ;
- UCA et futurs actionnaires locaux :
	- Chercheurs
	- Directeurs de laboratoires
	- Ambassadeurs de l'innovation et de l'entreprenariat (AIE) ;

Les consommateurs du portail sont :

- UCA et futurs actionnaires locaux :
	- Chercheurs,
	- Directeurs de laboratoire,
	- Ambassadeurs de l'innovation et de l'entreprenariat (AIE),
	- Service financier,
	- Service RH,
	- Vice-Président Innovation,
	- Vice-Président Recherche ;
- CAI Partenaire académique (CHU, Centre J. Perrin, Vetagro sup, ENSACF, ESC) :
	- Chercheurs,
	- Directeurs,
	- Responsable de valorisation ;

#### **CLERMONT AUVERGNE INNOVATION**

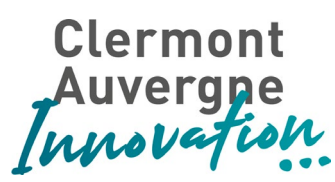

- EPST:
	- Responsable de valorisation,
	- Co-inventeur ;
- INRAE Transfert ;
- CRNS et CNRS Innovation ;
- <span id="page-11-0"></span>INSERM Transfert :

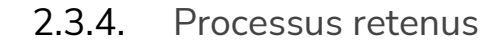

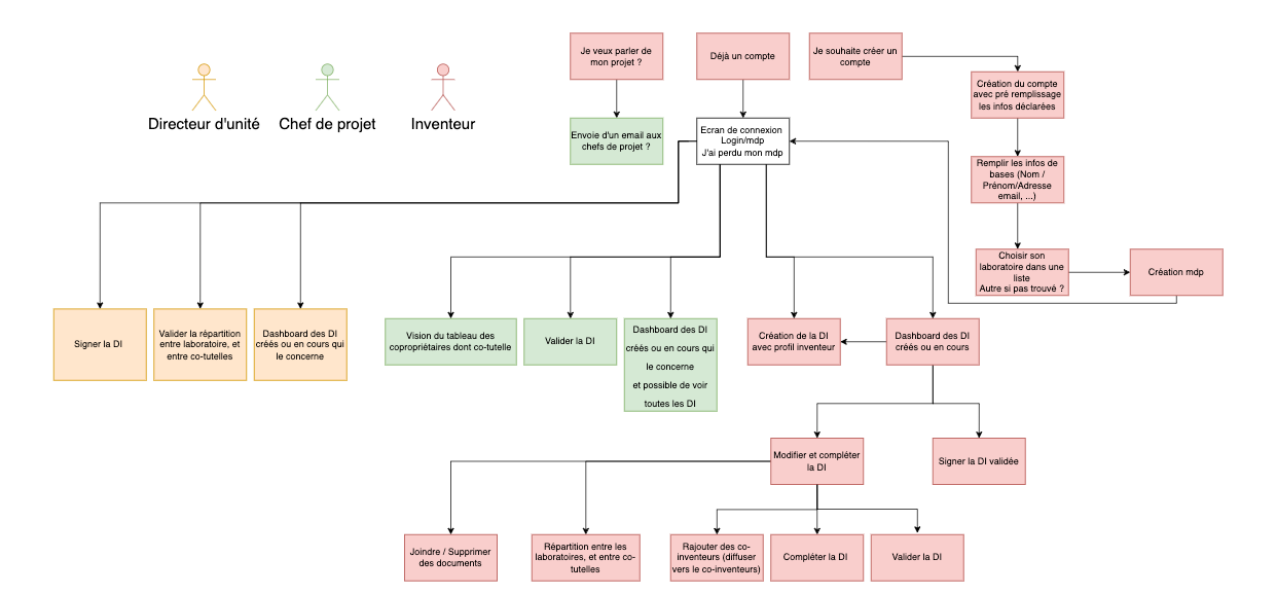

*Schéma 2 : Vue d'ensemble des pages du futur portail DI*

Le processus retenu comprend 3 profils différents qui utiliseront le portail :

- Le **directeur d'unité**, qui est en charge des équipes du laboratoire
- Le **chef de projet**, personnel CAI en charge du suivi opérationnel
- L'**inventeur**, qui cherche à protéger son invention

Le schéma ci-dessus décrit les possibilités qui seront offertes aux différents profils.

Le **directeur d'unité** peut :

- Créer son compte s'il n'existe pas (celui-ci devra être validé par CAI) ;
- Se connecter à l'application en utilisant son identifiant et mot de passe ;
- Visualiser toutes les DI (en cours de création, en cours ou passées) qui concernent son laboratoire ;
- Valider la répartition entre les laboratoires et les co-tutelles sur chaque DI ;
- Signer les DI.

#### **CLERMONT AUVERGNE INNOVATION**

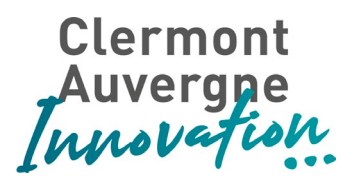

#### Le **chef de projet** peut :

- Créer son compte s'il n'existe pas (celui-ci devra être validé par l'administrateur) ;
- Se connecter à l'application ;
- Visualiser toutes les DI dont il est le chef de projet (vue filtrée) ;
- Visualiser toutes les DI ;
- Visualiser le référentiel des inventeurs ;
- Visualiser le référentiel des laboratoires ;
- Visualiser le référentiel des copropriétaires ;
- Valider les DI ;
- Supprimer des documents (suppression physique définitive).

#### L'**inventeur** peut :

- Remplir un formulaire de demande de contact pour discuter de son invention ;
- Créer un compte s'il n'en a pas déjà un ;
	- Remplir ses informations personnelles (nom, prénom, adresse, email, etc..) ;
	- Choisir dans une liste déroulante son laboratoire ou le créer s'il n'existe pas ;
	- Choisir dans une liste déroulante, filtrée grâce au laboratoire sélectionné, son équipe ou la créer si elle n'existe pas ;
	- Créer son mot de passe ;
- Se connecter à l'application ;
- Créer une DI :
- Inviter ses co-inventeurs à modifier ses DI le cas échéant ;
- Visualiser ses DI (celles dont il est l'inventeur principal et celles pour lesquelles il est co-inventeur) ;
- Modifier et compléter ses DI ;
	- Joindre des documents (tous types de documents, il n'est pas nécessaire d'offrir la possibilité de modifier les documents dans l'application) ;
	- Archiver des documents (suppression logique) ;
	- Compléter la répartition entre les laboratoires et co-tutelles ;
	- Valider la DI ;
- Signer la DI (préalablement validée).

De plus, les profils directeurs d'unité et inventeur seront liés par des liens hiérarchiques. La plupart des inventeurs sont employés par des laboratoires et sont donc suivis par des directeurs d'unité. Cependant, certains inventeurs ne sont pas dépendants hiérarchiquement d'un directeur d'unité.

#### **CLERMONT AUVERGNE INNOVATION**

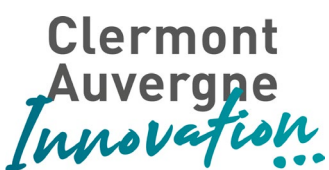

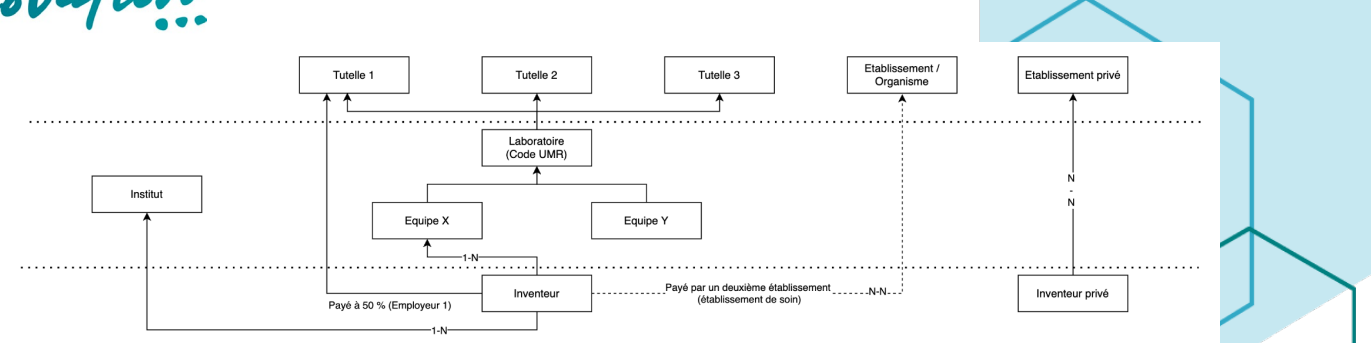

*Schéma 3 : Lien entre les chercheurs et les établissements et laboratoires*

Le schéma ci-dessus décrit les imbrications entre les inventeurs, qui travaillent au sein d'une ou plusieurs équipes. Ces équipes sont rassemblées dans des laboratoires, qui dépendent eux-mêmes d'une ou plusieurs tutelles. De même, un inventeur peut être rattaché à un institut ou dépendre d'un deuxième établissement (dans ce cas, un établissement de soins type CHU). Enfin, des inventeurs privés dépendent d'une ou plusieurs sociétés.

<span id="page-13-0"></span>Une phase de spécification sera nécessaire au début du projet pour affiner les besoins.

## 2.3.5. Les contraintes

L'application qui sera créée pour répondre à ce besoin devra permettre l'envoi de données vers des applications tierces. Ces envois pourront être automatisés suivant un workflow à définir dans l'application. Par exemple, les DI validées dans l'application devront être envoyées automatiquement dans l'application de gestion interne de la propriété intellectuelle de CAI.

Le référentiel, complexe, est composé des objets suivants :

- **Inventeur**
- Équipe (groupe d'inventeurs)
- Directeur d'unité (au niveau du laboratoire, gère des équipes)
- Laboratoire (rassemble les équipes ou les inventeurs s'il n'y a pas d'équipe)
- Tutelle (les laboratoires dépendent d'une ou plusieurs tutelles)
- Établissement de soin (emploie des inventeurs, à hauteur d'un certain pourcentage)
- Établissement privé (employeur des inventeurs privés)
- Institut (les inventeurs peuvent dépendre d'institut)

Les relations entre chacun de ces objets sont décrites dans le schéma n°3 de la partie [processus retenu.](#page-11-0)

#### **CLERMONT AUVERGNE INNOVATION**

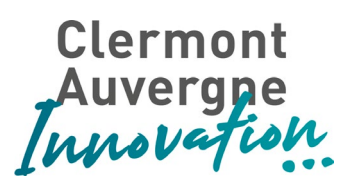

Dans le cas d'une création de compte (inventeur, chef de projet ou directeur d'unité), il est demandé une validation de l'administrateur CAI de l'application. De même, une prévalidation sera faite par l'application pour éviter les doublons (critères à définir).

Le référentiel des tutelles, laboratoires, équipes, instituts et établissements privés sera détenu par une autre application du système d'information de CAI. Le portail aura pour rôle d'envoyer les demandes de création qui pourraient être faites en son sein et attendre une validation en retour afin de l'intégrer comme nouvelle entrée de sa base de données.

Pour un inventeur et selon la répartition de ces laboratoire et tutelle, le portail pourra proposer ces valeurs de répartition dans les champs correspondants de la DI.

## <span id="page-14-1"></span><span id="page-14-0"></span>2.4. Gestion de la PI

## 2.4.1. Contexte

Création de la **Propriété Intellectuelle (PI)** : une fois la maturation suffisamment avancée, et dès que le premier dépôt de brevet / enregistrement APP / enveloppe Soleau est fait, la PI est créée à partir des informations de la DI.

Développement de la **Propriété Intellectuelle (PI)** : en partenariat avec les chefs de projet, les demandes de brevet peuvent être étendues à d'autres pays (généralement dans les 18 mois suivant le premier brevet - voir brevet de type PCT = international). Les démarches de dépôt de brevet se font en partenariat avec des cabinets spécialisés en gestion de la PI. La PI possède plusieurs statuts permettant de suivre son évolution (du dépôt à la délivrance).

- Processus d'achat : les cabinets de gestion de la PI envoient d'abord la facture, puis le bon de commande est créé à partir de la facture reçue.
- Récurrence des coûts : maintenir un brevet actif implique de payer des annuités.

#### **Cas spécifique : gestion de la PI seule**

CAI gère également de la Propriété Intellectuelle (PI) sans toujours passer par une Déclaration d'Invention et un projet de maturation.

Cela peut être le cas pour des raisons historiques (dossier de brevets / marques / logiciels / enveloppes Soleau qui existe déjà, mais qui n'était pas confié en gestion à CAI auparavant)

#### **CLERMONT AUVERGNE INNOVATION**

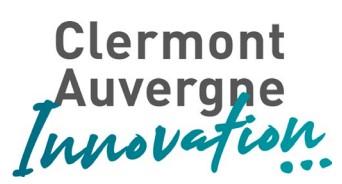

ou lorsque l'UCA est copropriétaire d'un brevet mais non mandataire ou encore lorsque le service de gestion de la PI est proposé à des entreprises privées comme prestation. Pour ce cas, on parle de **PI Stock**.

Dans ce cas, le point d'entrée reste la DI : il y a aura une DI créée même si un brevet, une marque, un logiciel ou une enveloppe Soleau existe déjà, et la PI est associée à la DI. Les contraintes de gestion des coûts (annuités), et d'accessibilité des données (partage avec les mandataires, chercheurs…) restent identiques. La principale différence est l'absence du projet de maturation.

Le système d'information de CAI est pourvu d'une application de gestion de la propriété intellectuelle. Cette application permet à l'ingénieur brevet de CAI de suivre les avancées de protection dans le temps et de manière géographique. Les coûts et revenus induits par la PI sont eux aussi gérés dans une application du système d'information de CAI (ERP).

## 2.4.2. Avantages de la nouvelle solution

<span id="page-15-0"></span>L'outil qui sera choisi pour répondre à ce cahier des charges aura comme rôle le partage d'information autour de la propriété intellectuelle. Les co-inventeurs et copropriétaires pourront suivre en temps réel les avancées des protections auxquelles ils prennent part permettant d'éviter les incompréhensions par un manque d'informations.

La nouvelle solution permettra un accès facilité pour les chercheurs mais aussi pour les copropriétaires aux données concernant leurs PI. L'application devra permettre une visualisation de toutes les PI auxquelles un inventeur ou un copropriétaire est rattaché.

## 2.4.3. Acteurs

<span id="page-15-1"></span>Les producteurs du portail sont :

- $CAL:$ 
	- Ingénieur brevet
	- Service juridique
	- Service comptable
- UCA :
	- Chercheurs
	- Directeurs de laboratoire
- CAI Partenaire académique :
	- Responsable de la valorisation
	- Directeur

#### **CLERMONT AUVERGNE INNOVATION**

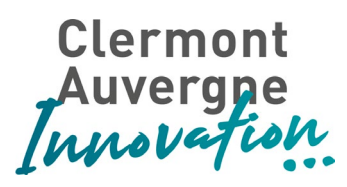

### 2.4.4. Processus retenus

<span id="page-16-0"></span>Ce portail ne sera qu'un outil de visualisation, qui devra récupérer ces données dans d'autres applications du SI.

Les inventeurs et les copropriétaires devront se connecter au moyen d'un couple identifiant/mot de passe afin d'accéder aux informations des PI les concernant.

La nouvelle application permettra de visualiser un listing des PI contenant des informations sommaires ainsi qu'un écran rassemblant les données qui caractérisent cette PI.

3 profils sont à prévoir pour se connecter à l'application :

Le profil **chef de projet** peut :

- Créer son compte s'il n'existe pas (celui-ci devra être validé par l'administrateur) ;
- Se connecter à l'application ;
- Visualiser toutes les PI dont il est le chef de projet (vue filtrée) ;
- Visualiser toutes les PI ;
- Visualiser le référentiel des inventeurs ;
- Visualiser le référentiel des copropriétaires ;
- Répondre aux messages qui lui sont adressés.

#### Le profil **inventeur** peut :

- Créer son compte s'il n'existe pas (celui-ci devra être validé par l'administrateur) ;
- Se connecter à l'application ;
- Visualiser toutes les PI pour lesquelles il est inventeur ou co-inventeur ;
- Écrire et répondre à des messages à destination des chefs projet.

#### Le profil **copropriétaire** peut :

- Créer son compte s'il n'existe pas (celui-ci devra être validé par l'administrateur) ;
- Se connecter à l'application ;
- Visualiser toutes les PI pour lesquelles il est copropriétaire ;
- Écrire et répondre à des messages à destination des chefs projet.

#### Le profil **administrateur** peut :

- Se connecter à l'application ;
- Valider les demandes de créations de comptes ;
- Envoyer une demande d'informations complémentaires sur une création de compte ;
- Modifier le référentiel :

#### **CLERMONT AUVERGNE INNOVATION**

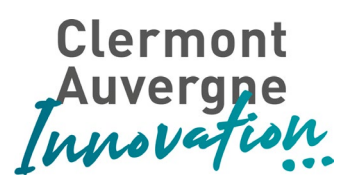

Dans le cas d'une création de compte (inventeur, chef de projet ou copropriétaire), il est demandé une validation de l'administrateur CAI de l'application. De même, une prévalidation sera faite par l'application pour éviter les doublons (critères à définir).

Les informations de la PI qui doivent être accessibles sont les suivantes :

- Numéro de dossier de la PI ;
- Documents joints à la PI ;
- Données d'en-tête de la PI
	- Inventeur principal
	- Co-inventeurs
	- Copropriétaires
	- Clé de répartition
	- Description de l'invention
	- Type de protection (Brevet, logiciel, marque, dessin & modèle, enveloppe Soleau) ;
	- Date de demande initiale ;
	- De de premier dépôt ;
	- Coût total de la PI
	- Revenus totaux induits par la PI
- Informations régionales :
	- Statut pays par pays ;
	- Date de dépôt par pays ;
	- Date de protection par pays ;
	- Durée restante de protection par pays ;
	- Coût de chaque protection ;
	- Revenus induits par pays.

## 2.4.5. Les contraintes

<span id="page-17-0"></span>Le portail qui sera développé va tirer ses informations des autres applications déjà en place du système d'informations de CAI.

Le référentiel des PI ainsi que les coûts y afférents proviendra de l'application de gestion de la propriété intellectuelle, les revenus quant à eux proviennent de l'ERP.

De plus, un espace de discussion devra être prévu pour contacter le personnel de CAI de manière informelle.

Là encore, une phase de spécification est à prévoir afin d'affiner le besoin.

#### **CLERMONT AUVERGNE INNOVATION**

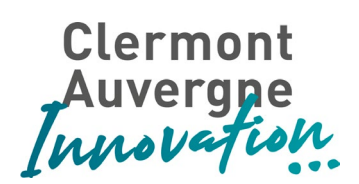

## <span id="page-18-0"></span>2.5. Gestion efficiente de la relation partenariale

## 2.5.1. Contexte

<span id="page-18-1"></span>Dans une volonté d'efficacité opérationnelle, plusieurs leviers permettent de pouvoir fluidifier les échanges avec les partenaires publics et privés. Ces échanges consistent à des prises de contact avec les partenaires publics (chercheurs dans les laboratoires) et les partenaires privés dans le but de travailler conjointement sur des projets de recherche. En fonction du type de partenariats, des typologies de contrats sont mises en place pour régir cet échange. On peut dénombrer plusieurs types de relations :

- Partenariat(s) public(s) avec un/des partenaire(s) privé(s) :
	- Les contrats de recherche partenariaux : On les retrouve en amont de la génération d'une Propriété Intellectuelle (PI). On retrouve plusieurs types de contrats : Accord de non-divulgation pour encadrer les échanges avec les NDA, les contrats de transfert de matériel (MTA), les contrats de collaboration de recherche et les contrats de prestation.
	- Lots de la génération d'une propriété intellectuelle, on retrouve l'ensemble des contrats de valorisation mis en place pour l'accompagnement, l'utilisation ou la cession d'une technologie. Le plus couramment, les résultats de recherche sont protégés par une Propriété Intellectuelle (PI). Cela désigne les différents dispositifs permettant de protéger une invention (brevet, marque, enveloppe Soleau…). Cette PI peut être concédée sous forme de licence à des entreprises privées ou cédée.
- Partenariats privés : dans ce type de relation, on retrouve tous les parcours proposés par CAI pour accompagner un créateur dans la création d'une structure adaptée. Plusieurs contrats en fonction du parcours et plusieurs dossiers sont réalisés tout au long de l'accompagnement ;
- Partenariats publics : dans ce type de relation, l'ensemble des conventions signés avec des organismes publics (ANR, Europe, FEDER, …) est géré par les services de la DRED de l'université pour financer des projets de recherche à destination de chercheurs présents dans les différentes équipes des laboratoires de l'UCA.

L'objectif est de pouvoir digitaliser cette relation partenariale entre les différents services (DRED) et filiales (CAI) de l'université (UCA). Cette digitalisation permettra de pouvoir gérer les échanges tout au long des différentes interactions entre les différents collaborateurs de l'université, les partenaires internes (chercheurs, directeurs de laboratoire) et externes (entreprise, organismes publics). La digitalisation des contrats et conventions rédigés et signés entre les différents partenaires est un enjeu déterminant. Elle permettra une meilleure efficience pour que les contrats puissent démarrer au plus tôt.

#### **CLERMONT AUVERGNE INNOVATION**

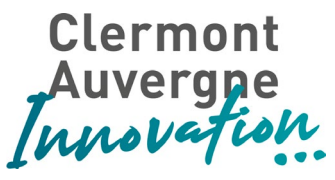

## 2.5.2. État des systèmes en place

<span id="page-19-0"></span>Deux acteurs principaux se partagent les relations présentées dans le paragraphe précédent. CAI, Clermont Auvergne Innovation est une filiale de l'université, et la DRED, Direction de la Recherche et des Études Doctorales de l'UCA. CAI est une entreprise de droit privé. Elle gère l'accompagnement, la maturation et l'industrialisation des projets de recherche à travers 3 missions :

- Développement des partenariats publics / privés
- Protection investissement et licencing des inventions issues de labo
- Accompagnement à la création et au développement des startups d'innovation technologique.

Le service de la DRED gère à travers le pôle Valorisation et Partenariat les relations contractuelles entre l'entreprise et le laboratoire quand il n'y a pas de PI issue du laboratoire.

A la date d'écriture de ce cahier des charges, il existe chez CAI, plusieurs outils en place pour gérer la relation partenariale (CRM) et un outil de gestion des propriétés intellectuelles (PI). Ces deux outils ne sont pour le moment pas connectés l'un à l'autre. Un entrepôt de données et un outil de reporting sont en cours de mise en place afin d'apporter les indicateurs clés et les rapports demandés par les différents financeurs de projets. En ce qui concerne le service de la DRED, il n'existe pour le moment aucune application en place autre que des fichiers de suivi permettant de suivre la relation client et les étapes de contractualisation. Un répertoire commun existe entre CAI et la DRED permettant l'échange d'informations sur des contrats.

## 2.5.3. Description des besoins

<span id="page-19-1"></span>Dans cette partie, il sera détaillé les différents besoins permettant de répondre aux enjeux d'efficience et de modernisation du système d'information dédiée à la valorisation et à l'administration des contrats de recherche entre partenaires publics, partenaires publics/privés et partenaires privés. Suite à un recueil de besoin avec les personnes concernées, on peut ressortir trois axes de modernisation à mettre en place :

- Poursuite du déploiement de l'outil permettant de gérer la relation partenariale au sein des services concernés ;
- Mise en place et déploiement d'un outil de type contrathèque permettant de pouvoir digitaliser la phase de création, de signature et de stockage des contrats et conventions avec les différents types de partenaires ;
- Interconnexion des applications et lien avec l'entrepôt de données pour l'automatisation des rapports à produire et éviter les doubles saisies.

#### **CLERMONT AUVERGNE INNOVATION**

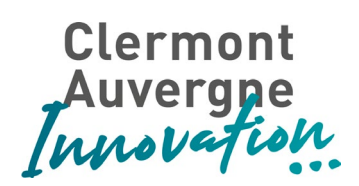

## <span id="page-20-0"></span>2.6. Déploiement de l'outil de gestion de la relation partenariale (CRM)

## 2.6.1. Contexte et état du système en place

<span id="page-20-1"></span>L'application de gestion de la relation partenariale en place se nomme MobiCRM. Cette application couvre l'ensemble des processus modélisant les relations de la filiale CAI avec ces partenaires internes ou externes. MobiCRM est aujourd'hui la base commune des partenaires de CAI. L'objectif serait de mettre en place le même outil et adapter les processus choisis par CAI à ceux du service de la DRED. Le travail sur un outil commun permettrait de faciliter la collaboration entre les services en fonction des différents échanges obtenus avec les partenaires internes (chercheurs, directeurs de laboratoire, …) et externes (publics ou privés).

## 2.6.2. Besoins et processus retenus

<span id="page-20-2"></span>Dans un premier temps, une phase d'adéquation sur les besoins du service de la DRED est à prévoir afin de travailler par différence par rapport aux processus modélisés actuellement dans l'outil MobiCRM. Par la suite, une phase de reprise de données doit être entamée afin de dédoublonner les données autour des partenaires avec la base de CAI présent dans l'outil MobiCRM. Cette phase de reprise de données doit reprendre l'ensemble des partenaires internes et externes de la DRED. Elle doit permettre aussi de définir les processus à gérer à travers des affaires dans l'outil. A ce jour, voici la liste des processus en place à travers des affaires :

- Investissement ;
- Détection laboratoire et développement ;
- Prestation de services :
	- Transfert (licencing) ;
	- Prestation CAI (avec ou sans co-financeur) ;
	- CAI apporteur d'affaire ;
	- Prise de participation ;
	- Expertise ;
	- Prestation PI ;
	- Diag deeptech ;
	- R&D Booster ;
	- LabCom ;
	- etc.."

#### **CLERMONT AUVERGNE INNOVATION**

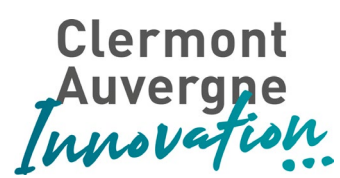

- Entreprenariat :
	- Pré-incubation ;
	- Incubation / impulsion ;
	- Etincelle ;
	- Accélération ;
	- Supports financiers (Financements mobilisés) ;
		- Subventions :
		- Avances remboursables ;
		- Concours :
		- Prêt d'honneur ;
		- Levée de fonds ;

Enfin, la définition de produits permettant d'être utilisée dans une affaire devra être faite par différence avec les produits CAI afin de pouvoir consolider les informations au sein de rapports communs.

Suite à cette phase d'adéquation, une phase de déploiement et de reprise de données doit être entamée. Des développements chez l'éditeur seront à sous peser afin de les planifier dans une phase ultérieure. Des formations des utilisateurs devront avoir lieu et être assurées par le prestataire.

### 2.6.3. Contraintes

<span id="page-21-0"></span>Il est souhaité de partager le même outil en place chez CAI. Les bases CAI et DRED doivent communiquer ou être commune en fonction des choix architecturaux retenus par les différents DSI en place à l'université et à CAI.

La gestion de la RGPD doit être gérée dans la phase de reprise de données en accord avec le DPO en place à l'université.

## <span id="page-21-1"></span>2.7. Mise en place et déploiement d'un outil de type contrathèque

## 2.7.1. Contexte et état de l'art

<span id="page-21-2"></span>La gestion des contrats et des conventions est une part importante des échanges avec les partenaires internes et externes. Ces contrats permettent de pouvoir encadrer les interactions entre les partenaires et les différents services de l'université comprenant les laboratoires. Quel que soient les types de relations avec les partenaires, il est nécessaire de pouvoir suivre et piloter cette relation contractuelle.

#### **CLERMONT AUVERGNE INNOVATION**

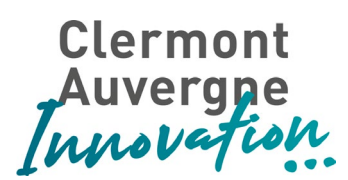

Suite au recueil de besoins, on peut dénombrer quatre grandes parties sur le cycle de vie du contrat ou d'une convention :

- La création et la négociation du contrat ;
- La phase de validation et de signature du contrat ;
- La phase d'exécution du contrat ;
- La phase d'archivage du contrat.

A l'heure actuelle, la création et la négociation des contrats et conventions n'est pas faite dans un outil dédié. Un certain nombre de documents sont échangés avec les différents parties afin de trouver un accord sur les clauses du contrat.

La phase de validation du contrat dépend du type de contrat et des montants indiqués. Cette validation est faite en dehors d'un processus digitalisé. A noter que l'outil de signature en place permet de pouvoir gérer cette phase de validation, il n'est toutefois pas utilisé à chaque fois.

Concernant la phase de signature des contrats, il a été mis en place au sein de CAI un outil de signature, Docapost. La même application est aussi en place dans les différents services de l'université pour des contrats types qui ont déjà été préalablement validés d'un point de vue trame par le service juridique. Pour tous les autres types de contrats, la signature papier prédomine.

Concernant l'exécution financière du contrat, les contrats sont transmis de manière papier aux différentes directions financières pour gérer les recettes et les dépenses liées.

<span id="page-22-0"></span>Enfin, il n'existe pas d'outil d'archivage à valeur probante permettant de garantir l'authenticité, l'intégrité et l'intelligibilité des contrats et conventions dans les deux entités, CAI et le service de la DRED.

## 2.7.2. Besoins et processus retenus

Dans une perspective de maintien des délais de réponse apportés aux différents partenaires internes et externes et pour faciliter la remontée d'informations et d'indicateurs aux différentes directions et financeurs, il est nécessaire d'équiper la filiale CAI et le service de la DRED d'un outil de gestion de contrat. Cet outil permettra de pouvoir rendre plus efficient la création et le suivi des différents contrats et conventions. En effet, le nombre de contrats ne cesse d'augmenter avec des relations multipartites complexifiant sa gestion.

Cet outil devra permettre de faire fonctionner deux paramétrages différents parallèlement afin de pouvoir gérer les spécificités des deux entités à gérer : filiale CAI et le service de la DRED de l'université. L'utilisation de société pourra être proposée. La possibilité de

#### **CLERMONT AUVERGNE INNOVATION**

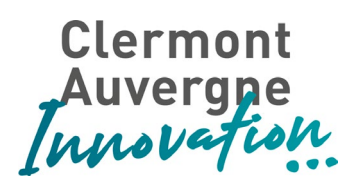

consultation entre les deux entités doit être possible afin de faciliter la collaboration entre les deux entités décrites ci-dessus.

Des règles de confidentialité et de sécurité pourront être gérées jusqu'au niveau le plus bas, c'est-à-dire le contrat afin de pouvoir autoriser un partenaire interne ou externe à interagir et visualiser un contrat. Des délégations d'accès et de validation doivent être possibles facilement dans l'outil permettant de pouvoir transférer rapidement les gestionnaires de contrats et permettre la gestion en cas d'absence d'utilisateurs.

L'outil devra permettre de créer des contrats à partir d'un modèle. Pour les contrats plus complexes, un clausier pourra permettre de faciliter la création et la reprise de certaines clauses. Cet outil devra être collaboratif afin de pouvoir interagir facilement avec les partenaires internes et externes tout en garantissant une sécurité et une confidentialité optimale. Certaines informations sur le contrat seront privées et ne devront pas être communiquées aux cocontractants.

Des champs personnalisés devront pouvoir être paramétrés sans développement supplémentaire en fonction des entités (CAI, DRED) permettant de pouvoir renseigner des informations qualifiant le contrat et nécessaire pour un reporting final. Le suivi temporel du contrat durant les aller-retours avec les cocontractants est primordial.

L'ajout d'annexes financières et scientifiques devra être possible sur les contrats créés. Certaines de ces annexes ne devront pas être communiquées aux autres cocontractants pour des raisons de confidentialité.

Le contrat pourra être versionné au cours de sa rédaction permettant de pouvoir retrouver des versions précédentes. La version signée quant à elle devra être repérée facilement. L'outil devra permettre la gestion des avenants liée à un contrat signé.

Un certain nombre de cocontractant seront des laboratoires, l'outil devra s'interconnecter avec une base de données répertoriant les chercheurs, les laboratoires, les équipes et les tutelles afin de récupérer un référentiel à jour lors de la création de contrats.

Un paramétrage et un processus de validation devra pouvoir être lié à une typologie de contrats. Ce processus de validation pourra être à plusieurs niveaux en fonction des types de contrats et de l'entité. Il existe plusieurs typologies de contrats. Voici une liste non exhaustives des types de contrats gérés en fonction des deux entités :

● CAI :

○ NDA

Contrat support ;

#### **CLERMONT AUVERGNE INNOVATION**

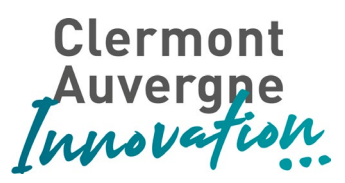

- Contrats commerciaux (valorisation) :
	- Contrat de concession de licences :
	- Contrat de cession de PI ;
	- Contrat d'exploitations ;
	- Contrat de prestations services :
		- Business Unit ;
		- Incubation ;
		- Etincelle ;
		- Impulsion ;
		- Accélération ;
		- Pôle innovation :
			- R&D ;
			- Gestion de la PI ;
			- Marketing technologique ;
			- Entreprenariat ;
		- Diag. Deeptech ;
		- Coach PI ;
		- Expertise ;
		- Projets collaboratifs ;
		- Laboratoire commun.
- DRED :
	- NDA ;
	- Contrat de prestation de services ;
	- Accord de consortium ;
	- Contrat CIFRE ;
	- Contrat de recherche (pôle d'accueil, cotutelle, subventions) ;
	- Contrat de mise à disposition de matériels ;
	- Contrat d'hébergement d'entreprises ;

Un système d'alertes et d'actions automatisées permettra de pouvoir relancer les contrats que l'on pourrait qualifier de dormant (sans réponse de la part des partenaires ou des demandeurs pendant une durée à définir). Ces contrats dormants pourront être catégorisés avec des étiquettes permettant de les filtrer et les remonter dans les outils de reporting. Le système d'alerte devra permettre de pouvoir positionner sans développement supplémentaire des alertes sur des champs précis qualifiants un contrat. Cela permettra de pouvoir relancer une entreprise lorsque son contrat arrive à terme. Ces alertes devront être paramétrables en termes de moyen de communication (notifications, emails, …).

L'outil de contrathèque doit s'interfacer nativement avec l'outil de signature (Docapost). Il transmettra toutes les informations nécessaires pour éviter de recréer les workflows de

#### **CLERMONT AUVERGNE INNOVATION**

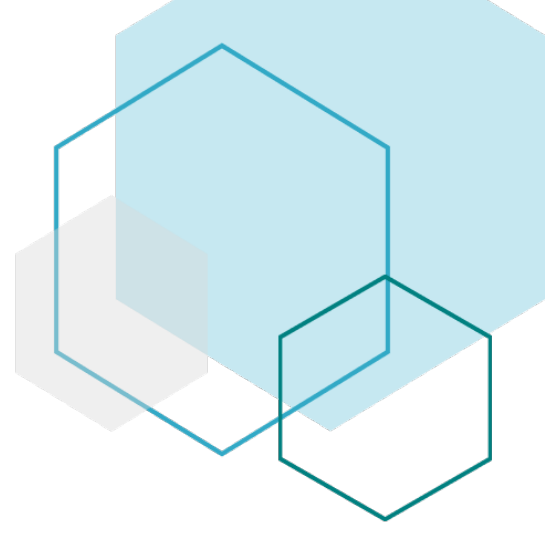

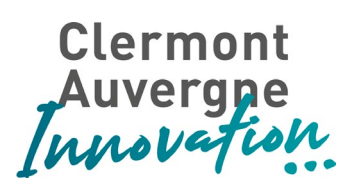

signature en fonction des contrats validés (récupération des emails des signataires dans les cocontractants et les partenaires internes). L'outil récupéra les contrats signés et pourra être averti de l'étape de signature. Dans le cas d'une signature électronique, l'intégrateur devra proposer la gestion avec une solution d'archivage à valeur probante (force de proposition).

Lorsqu'un contrat aura été signé, plusieurs services de l'université devront être avertis avec pour certains une copie numérique du contrat signé qui doit être envoyée. Ce partage automatique pourra être paramétré en fonction de la typologie de contrats.

L'outil de contrathèque devra être connecté via des flux aux outils financiers des deux entités (SAP, ODOO) permettant de pouvoir suivre l'exécution financière (recettes ou dépenses). Cela permettra aussi d'identifier les "mauvais payeurs" pour les futurs contrats de collaboration.

L'outil de contrathèque devra être connecté à l'outil CRM afin d'échanger des données sur les contrats entre les deux outils. Des interfaces sont à prévoir.

Enfin des connexions sont à prévoir avec deux outils "maisons" développés à l'UCA. Le premier permet de gérer toutes les conventions au sein de l'université. Les contrats signés devront se déverser automatiquement dans cette application après signature.

Le second est l'entrepôt de données permettant de pouvoir extraire toutes les données autour des contrats et gérées dans l'application pour la construction de rapports croisés avec des données issues d'autres applications.

<span id="page-25-0"></span>Le prestataire devra donc proposer un projet d'intégration dans les deux entités incluant des ateliers de spécifications.

## 2.7.3. Acteurs

Les producteurs de contrats en fonction de chaque entité sont :

- Entité CAI :
	- CAI
		- Chef de projet,
		- Ingénieur Brevet,
		- Service juridique,
		- Business Manager
	- Autres copropriétaires signataires [service de valorisation]
- Entité UCA :
	- UCA :

■ DRED,

#### **CLERMONT AUVERGNE INNOVATION**

UFR de Médecine et des Professions Paramédicales Tél. +33(4).73.60.18.30

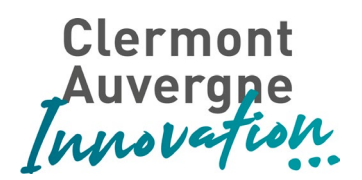

- VPs,
- Directeurs de laboratoire,
- Chercheurs,
- Inventeurs de la DI,
- Service RH,
- Service financier (AC, DBF)
- Autres partenaires publics dans le cadre de consortium

#### Les consommateurs des contrats produits sont :

- UCA :
	- DRED,
	- VPs,
	- Directeurs de laboratoire,
	- Chercheurs,
	- Inventeurs de la DI,
	- Service RH,
	- Service financier (AC, DBF)
- **CAI** 
	- Chef de projet,
	- Ingénieur Brevet,
	- Service juridique,
	- Business Manager
- Autres copropriétaires signataires
- <span id="page-26-0"></span>**Entreprises**

## 2.7.4. Contraintes

L'outil contrathèque devra offrir des API permettant l'interconnexion avec d'autres applications du système d'information de CAI et de l'université.

Il est souhaité de partager le même outil entre les deux entités. Une proposition devra être faite par l'intégrateur sur le choix de découpage (une instance ou deux) en fonction des contraintes de l'outil et des besoins exprimés ci-dessus. Ces choix architecturaux devront être validés par les deux DSI en place à l'université et à CAI.

La gestion de la RGPD doit être gérée dans la phase de reprise de données en accord avec le DPO en place à l'université.

#### **CLERMONT AUVERGNE INNOVATION**

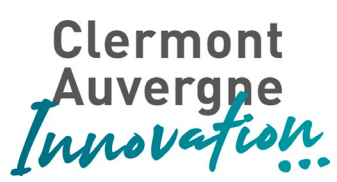

- <span id="page-27-0"></span>2.8. Interconnexion des applications et lien avec l'entrepôt de données
	- 2.8.1. Contexte et état du système en place

<span id="page-27-1"></span>Afin d'améliorer l'efficience dans la gestion de la relation partenariale, et dans la collaboration entre partenaires publics, il est nécessaire de faire communiquer les systèmes en place avec les nouvelles applications. L'outil de gestion de la relation partenariale est actuellement connecté au système d'information de CAI et à aucun système externe. Les autres outils ne sont pas encore mis en place dans les systèmes d'information de CAI et de la DRED.

Sur la partie reporting, un autre objectif est l'automatisation des rapports demandés par les différentes hiérarchies de CAI et de la DRED ainsi que les financeurs. Ces rapports sont assez chronophages à créer et ils sont sources d'erreurs car beaucoup de données sont copiées/collées. L'avantage de connecter toutes les applications en place et futures dans l'entrepôt de données est de pouvoir créer des rapports croisés permettant de répondre aux exigences. A l'heure actuelle, seul CAI possède un entrepôt de données orienté recherche permettant de générer automatiquement des rapports demandés. Cet entrepôt est connecté uniquement à l'outil financier et à l'outil de gestion de la relation partenariale (CRM).

## 2.8.2. Besoins et processus retenus

<span id="page-27-2"></span>Le référentiel des chercheurs, des laboratoires, des équipes et des tutelles devra être connecté à toutes les applications du système d'information de CAI et de la DRED. Ce référentiel aura des demandes de création en entrée provenant des portails externes. Il poussera tous les soirs une mise à jour de toutes les données créées ou modifiées vers les applications abonnées. On retrouvera notamment l'outil de gestion de la relation client et l'outil de contrathèque. Des flux sont donc à prévoir entre ce référentiel et ces applications.

Des flux sont aussi à prévoir de l'outil de contrathèque pour les deux entités (cf. [2.7.2](#page-22-0)) :

- Vers les outils financiers ;
- Vers l'outil de signature ;
- Vers l'entrepôt de données.

Enfin, des flux vers les outils CRM externes sont à prévoir depuis l'outil CRM de CAI et de la DRED afin de communiquer plus efficacement et limiter les doubles saisies. Des EPST pilotes comme le CNRS et INRAE sont en cours d'étude.

#### **CLERMONT AUVERGNE INNOVATION**

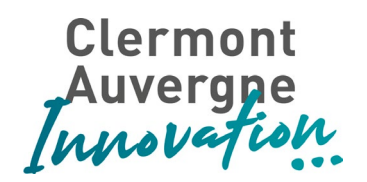

## 2.8.3. Contraintes

<span id="page-28-0"></span>Les flux avec des applications externes devront être faits en accord avec les différents EPST pilotes. La gestion de la RGPD doit être gérée en accord avec le DPO en place à l'université sur les échanges d'informations entre entités juridiques distinctes.

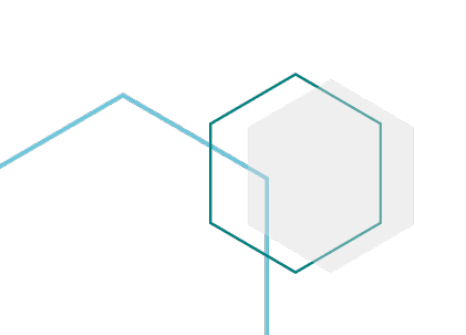

#### **CLERMONT AUVERGNE INNOVATION**

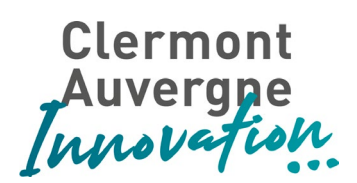

## <span id="page-29-0"></span>3. Exigences techniques et informatiques

## <span id="page-29-1"></span>3.1. Exigences techniques concernant la solution

Il est demandé pour votre réponse de préciser les éléments techniques suivants :

- Architecture logicielle ;
- Architecture technique ;
- Type de technologie utilisée ;
- Moteur de base de données ;
- Compatibilité des navigateurs et versions préconisées ;
- Détail de la procédure et délai de portabilité des données en cas de rupture du contrat ;
- Plan et coût de réversibilité.

## <span id="page-29-2"></span>3.2. Infrastructure cible

Les solutions proposées devront idéalement être disponibles en ligne, sous forme de SaaS si cela est possible. L'hébergement sera a priori pris en charge par CAI. Néanmoins, si la solution proposée est auto hébergée (SaaS), le prestataire devra détailler comment l'architecture sous-jacente répond aux exigences techniques suivantes :

- Nom et coordonnées de l'hébergeur ;
- Pays et Lieu géographique d'hébergement des serveurs et services associés ;
- Législation dont dépend l'hébergeur et le contrat de service ;
- L'hébergeur et le fournisseur du contrat de service doivent être conforme aux lois et réglementations Française et Européenne ;
- L'hébergeur et le fournisseur de service doivent disposer de certifications (ISO 27001, ...) ;
- Nature du chiffrement des données hébergées ;
- Taux de disponibilité de l'application ;
- SLA du contrat de service ;
- Fréquences, emplacement(s) et mode de sauvegarde ;
- Durée des RTO et RPO en cas d'incident majeur ;
- Protocoles d'authentification disponibles ;
- Systèmes et outils de sécurité mis en place pour détecter et bloquer les cyberattaques et tentatives d'intrusion ;
- Certifications de l'hébergeur ;

#### **CLERMONT AUVERGNE INNOVATION**

UFR de Médecine et des Professions Paramédicales Tél. +33(4).73.60.18.30

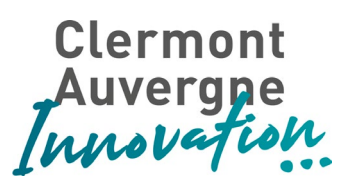

- Certifications, résultats d'audits de sécurité ;
- Procédure et délai de portabilité des données en cas de rupture du contrat.

## <span id="page-30-0"></span>3.3. Sécurité

Le système devra respecter les règles de l'art en matière de sécurité informatique et la confidentialité des données en vigueur à l'Université Clermont Auvergne (UCA) et à CAI.

Les utilisateurs de l'université sont actuellement gérés dans un système de fédération d'identité géré par les services informatiques de l'université. Le prestataire devra prévoir les interfaces nécessaires pour s'interconnecter à cette fédération pour les utilisateurs de l'université (personnels et chercheurs). Un accès via des comptes dédiés devra être proposé pour la gestion des utilisateurs de CAI.

Le prestataire devra décrire pour la solution proposée :

- Les aspects de contrôle d'accès et de séparation des données pour garantir que seuls les utilisateurs autorisés peuvent accéder à certaines données ;
- Les mesures de gestion des incidents de sécurité par l'éditeur ;
- Les mesures de sécurité des données recommandées (back-up, redondance des serveurs…)

## <span id="page-30-1"></span>3.4. Interfaces

Les solutions devront proposer des API ouvertes, permettant d'accéder aux informations, ou d'en ajouter de manière automatique. Les APIs devront idéalement être proposées sous la forme de web services REST.

Les interfaces dans le cadre de la mise en place des outils contrathèque et CRM ont été détaillées dans la partie "Interconnexion des applications et lien avec l'entrepôt de données" (cf. [partie 2.8\)](#page-27-0).

## <span id="page-30-2"></span>3.5. Éléments de volumétrie

- **Utilisateurs CAI : 20 utilisateurs internes à CAI**
- **Utilisateurs UCA :** 25 à 50 utilisateurs internes à la DRED

#### **CLERMONT AUVERGNE INNOVATION**

UFR de Médecine et des Professions Paramédicales Tél. +33(4).73.60.18.30

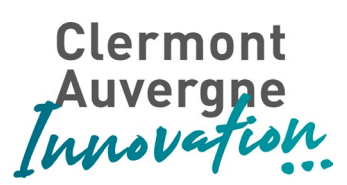

- **Partenaires** : *uniquement pour l'accès au portail collaboratif.* 
	- Chercheurs : jusqu'à 2000 ;
	- Laboratoires / Organismes de recherches : autour de 50.

#### **CLERMONT AUVERGNE INNOVATION**

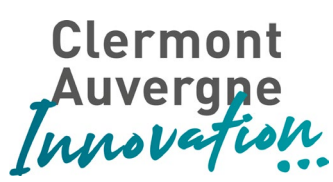

## <span id="page-32-0"></span>4. Exigences particulières

## 4.1. Aspects juridiques

<span id="page-32-1"></span>La solution devra :

- Correspondre aux plus hauts standards du marché en matière de logiciel et de services fournis. A ce titre, le Fournisseur fournira toutes références commerciales utiles ;
- Être exempte de tout développement et/ou module informatiques soumis à une licence contaminante et/ou ne respectant pas les droits d'auteurs de son titulaire ;
- Répondre aux impératifs fixés par le Règlement européen n° 2016/679 relatif à la protection des personnes physiques à l'égard du traitement des données à caractère personnel et à la libre circulation de ces données (« RGPD »).

## <span id="page-32-2"></span>4.2. Résultats attendus

Il est attendu du prestataire :

- La conception globale d'une solution fonctionnellement intégrée couvrant tous les domaines listés et fonctionnant idéalement en mode SAAS (Software-as-a-Service) ;
- La mise à disposition d'un environnement de production et des environnements nécessaires à la mise en place d'évolutions (tests, recette, préproduction, etc.) ;
- La réalisation des interfaces, entrantes et sortantes ;
- Le respect des niveaux de services ;
- L'exploitation de la solution dans son ensemble.

## 4.3. Reprises de données

L'évaluation attendue pour le chantier de la reprise des données repose sur le principe où l'intégrateur devra fournir des modèles d'import par type de données à migrer. Charge à l'équipe projet de la maîtrise d'ouvrage de fournir les données requises dans le format attendu.

#### **CLERMONT AUVERGNE INNOVATION**

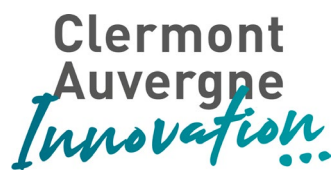

## 5. Interlocuteurs lors de la consultation

Pour tout renseignement ou complément d'information, vos interlocuteurs sont :

#### **Christophe DAVID**

[christophe.david@clermontauvergneinnovation.com](mailto:christophe.david@clermontauvergneinnovation.com)

**Gaëll GUIBERT** [Gaell.guibert@clermontauvergneinnovation.com](mailto:Gaell.guibert@clermontauvergneinnovation.com) 

#### **Clermont Auvergne Innovation** Hôtel d'Entreprises Bâtiment CRBC 28, place Henri Dunant 63001 CLERMONT FERRAND

**Merci de privilégier un contact par courriel adressé aux 2 interlocuteurs mentionnés cidessus.**

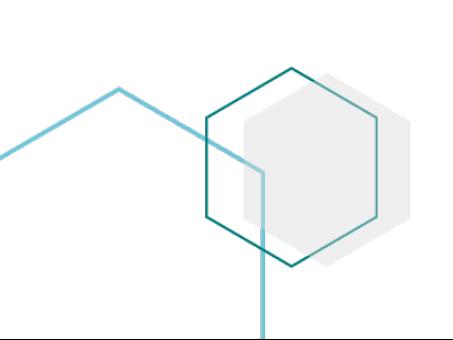

#### **CLERMONT AUVERGNE INNOVATION**

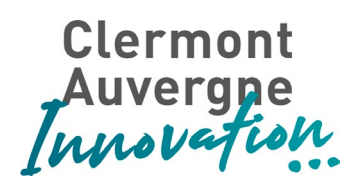

 $\overline{a}$  $\overline{a}$ 

 $\overline{a}$ 

## <span id="page-34-0"></span>6. Annexe

## <span id="page-34-1"></span>6.1. Trame déclaration d'invention CAI UCA

## **DÉCLARATION D'INVENTION**

L'objectif de la déclaration d'invention est de permettre :

- **à l'employé d'accomplir son obligation de déclaration auprès de son employeur** *(Art.R.611-14 du Code de la Propriété Intellectuelle)* et à ce dernier d'enregistrer ladite invention,

- **de proposer à son employeur le classement de son invention** selon l'une des 3 catégories suivantes : Invention de mission ; Invention hors mission attribuable ; Invention hors mission non attribuable (*Art.R.611-2 du Code de la Propriété Intellectuelle*),

- à Clermont Auvergne Innovation, filiale de valorisation de l'Université Clermont Auvergne & Associés (UCAA), de disposer des éléments de base pour **convenir de la meilleure stratégie de protection et de valorisation de vos résultats de recherche**.

Cette déclaration est à compléter par l'(les) inventeur(s) / l'(les) auteur(s) avec l'accompagnement de Clermont Auvergne Innovation. Pour toute information :

**developpement-innovation@clermontauvergneinnovation.com**.

La version finale, datée et signée, sera svp à renvoyer par courrier interne à :

**Clermont Auvergne Innovation –Hôtel d'Entreprises – Bâtiment CRBC - TSA 50400 - 28, place Henri Dunant - 63001 CLERMONT FERRAND CEDEX 1**.

Suite à la réception de ce document, Clermont Auvergne Innovation vous sollicitera dans les meilleurs délais pour un rendez-vous individuel.

#### **CADRE RESERVE A CLERMONT AUVERGNE INNOVATION**

Protection envisagée : □ Dépôt de brevet □ Logiciel □ Base de données □ Marque □ Dessin & Modèle □ Enveloppe Soleau (transfert de savoir-faire) □ Dépôt de lignée cellulaire (CNCM) □ Autres (à préciser) :

Référence Clermont Auvergne Innovation : ………………………………………………………

*En orange : Questions à compléter de manière exhaustive svp afin d'optimiser l'analyse de votre déclaration d'invention par Clermont Auvergne Innovation ; En noir : Questions facultatives, à compléter si vous disposez de l'information. Ces questions pourront également être évoquées lors du rendez-vous individuel susmentionné.*

## **1 – INVENTION/ SAVOIR-FAIRE\***

**CLERMONT AUVERGNE INNOVATION**

UFR de Médecine et des Professions Paramédicales Tél. +33(4).73.60.18.30

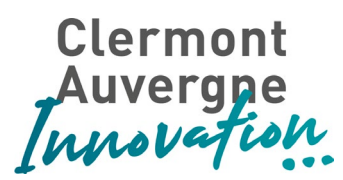

- Titre de l'invention / Nom du logiciel : …………………………………………………………………………………
- Date de début et fin des travaux : ………………………………………………………………………………………
- Les Inventeurs / auteurs : Lister de façon exhaustive tous les inventeurs/auteurs Nom et prénom des inventeurs / auteurs (\*) Nationalit é Statut : permanent / CDD / stagiaire Unité de recherc he Employeur  $\begin{array}{c|c}\n1 & \text{Employear 2}\n\end{array}$ (s'il y a lieu) Estimation de la part inventive (en %) **Date & Signature**

(\*)Est inventeur toute personne, chercheur, ingénieur, technicien… ayant directement participé à la réalisation de tout ou partie d'une invention. Il doit y avoir un apport inventif personnel à la concrétisation de l'invention. Est auteur toute personne ayant directement participé à l'écriture de tout ou partie de ligne(s) de codes. Cette désignation se fait de façon objective, indépendamment de toute autre considération, qu'elle soit honorifique, de préséance, hiérarchique ou financière. Ne pas confondre co-inventeur d'une invention et coauteur d'une publication scientifique. Ne pas confondre contributeur et inventeur. La désignation d'une personne comme inventeur n'ayant pas participé à la réalisation de l'invention pourrait mettre en difficulté les procédures de délivrance d'un brevet devant les offices internationaux de brevets.

#### Mandataire de la valorisation :

#### Résumé de l'invention (10-15 lignes) :

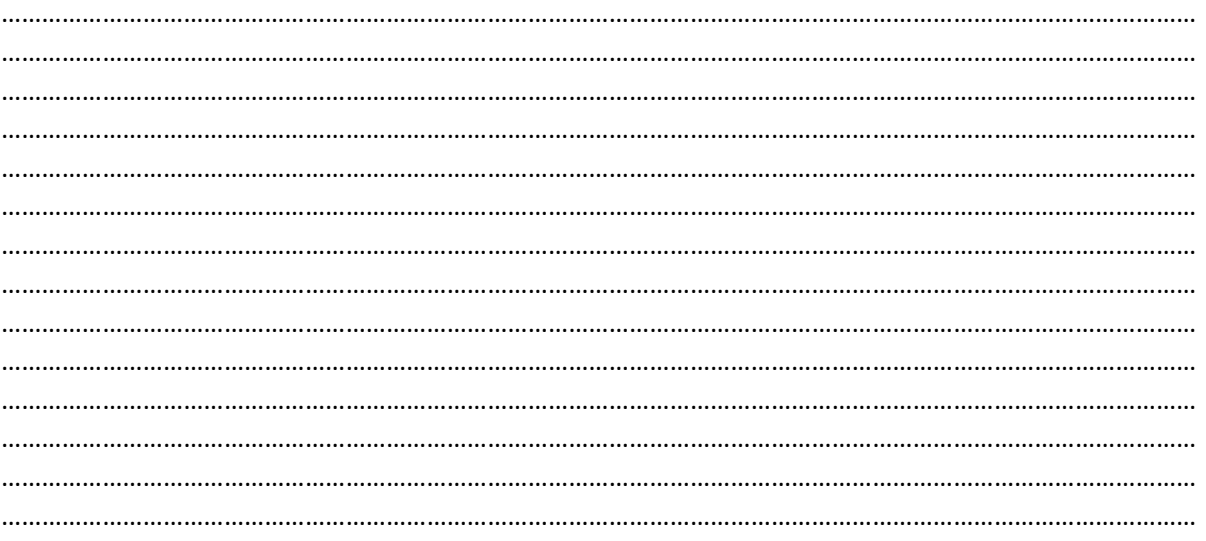

#### **CLERMONT AUVERGNE INNOVATION**

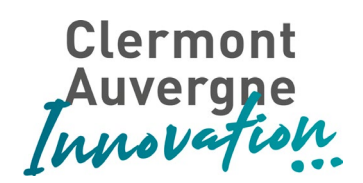

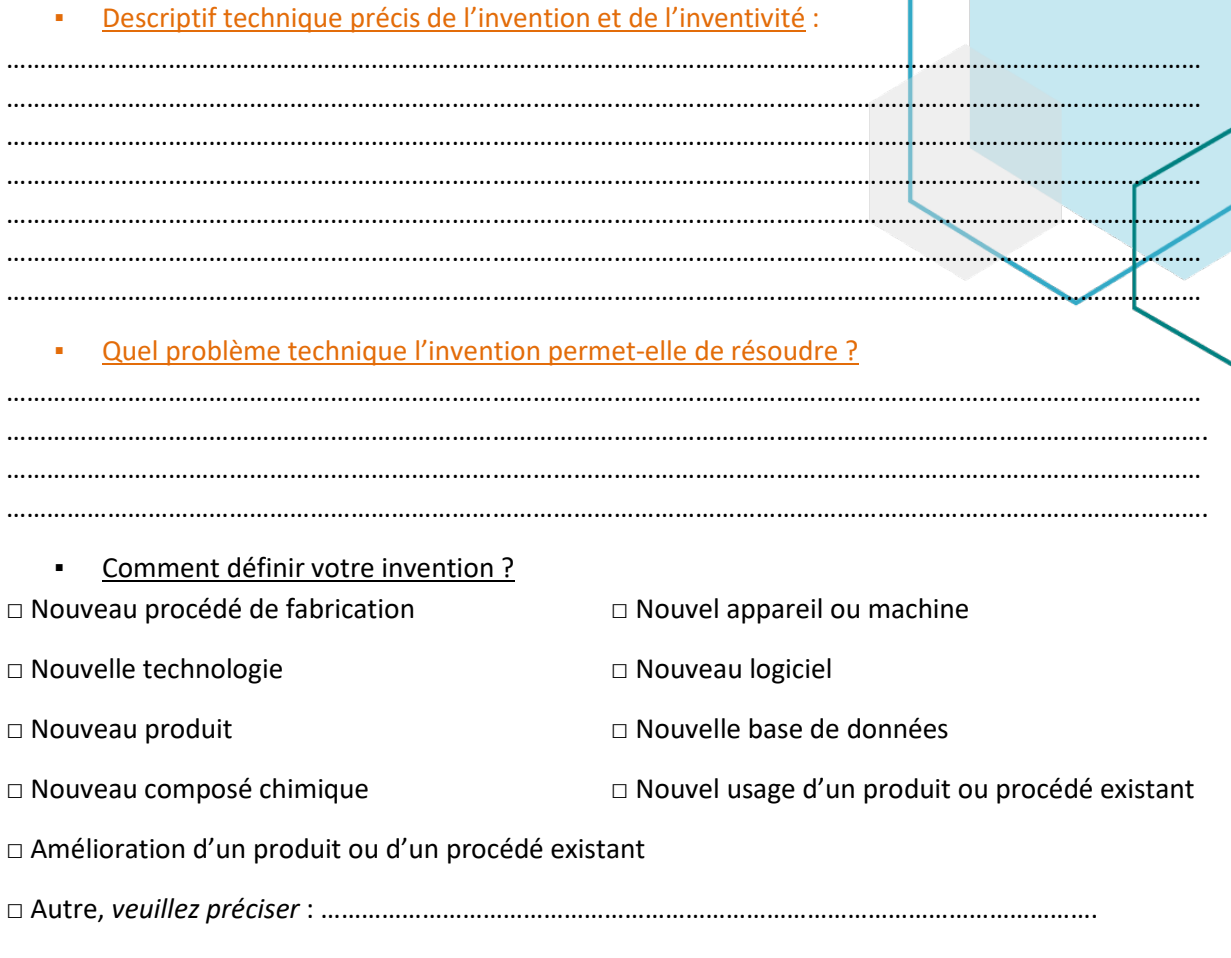

#### **2 – VALIDATION et DEVELOPPEMENTS**

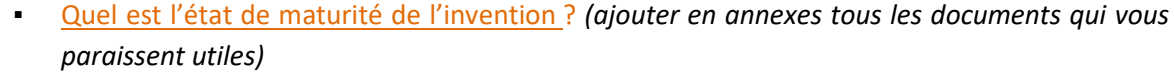

L'appareil, le produit ou procédé a-t-il déjà été testé ? □ Oui □ Non

Dans l'affirmative, y a-t-il un échantillon, une maquette, un prototype, un exécutable disponible pour une démonstration ? □ Oui □ Non

▪ Quelles sont les prochaines étapes nécessaires pour développer l'invention ?

*Exemple : Réaliser un modèle ou prototype, reproduire les essais, scale-up*

…………………………………………………………………………………………………………………………………………………………… …………………………………………………………………………………………………………………………………………………………... .................................................................................................................................................................. .................................................................................................................................................................. .................................................................................................................................................................. .................................................................................................................................................................. .................................................................................................................................................................. ......

#### **CLERMONT AUVERGNE INNOVATION**

UFR de Médecine et des Professions Paramédicales Tél. +33(4).73.60.18.30

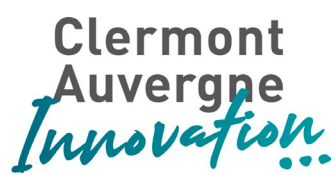

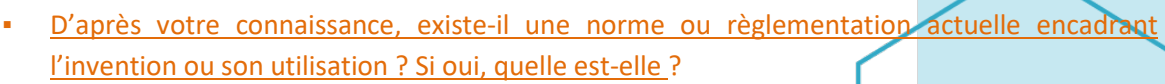

……………………………………………………………………………………………………………………………………………………………

…………………………………………………………………………………………………………………………………………………………… Votre invention a-t-elle nécessité l'utilisation d'une ressource génétique ? Savez-vous si cette ressource fait partie du Protocole de Nagoya (accès aux ressources génétiques et leur utilisation selon la Convention sur la Diversité Biologique) ? Si oui, une déclaration d'util sation de cette ressource dans le pays d'origine de celle-ci a-t-elle été obtenue ?

…………………………………………………………………………………………………………………………………………………………… …………………………………………………………………………………………………………………………………………………………… ……………………………………………………………………………………………………………………………………………………………

*En savoir plus [: https://www.enseignementsup-recherche.gouv.fr/pid37627/utilisation-ressources-genetiques](https://www.enseignementsup-recherche.gouv.fr/pid37627/utilisation-ressources-genetiques-associees.html)[associees.html](https://www.enseignementsup-recherche.gouv.fr/pid37627/utilisation-ressources-genetiques-associees.html)*

#### **3 – PERSPECTIVES COMMERCIALES**

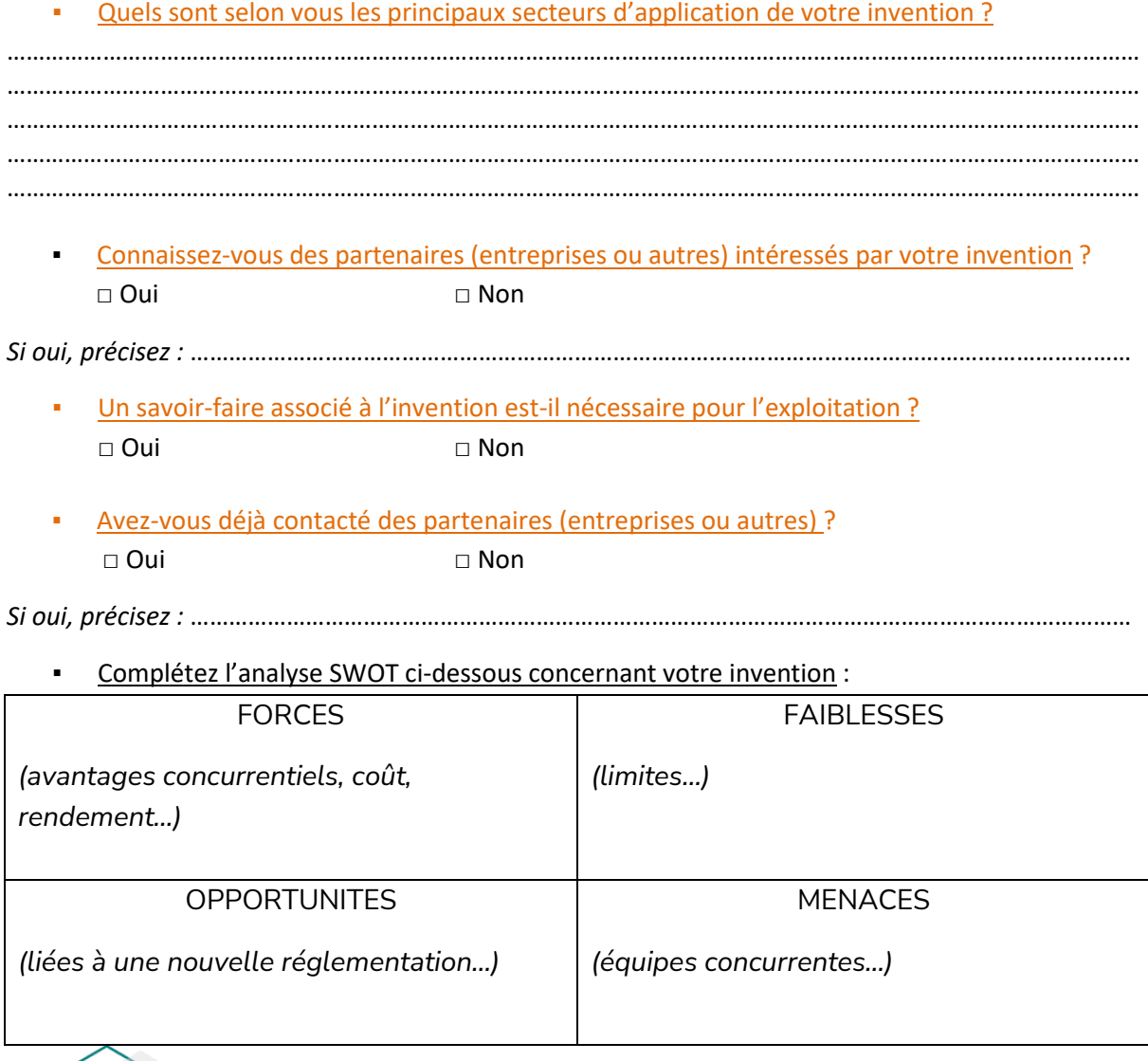

Connaissez-vous des produits ou procédés concurrents proposés sur le marché ?

#### **CLERMONT AUVERGNE INNOVATION**

UFR de Médecine et des Professions Paramédicales Tél. +33(4).73.60.18.30

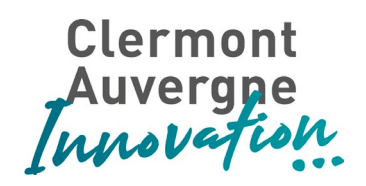

□ Oui □ Non Si oui, précisez : ………………………………………………………………………………

………………………………………………………………………………………………………………………………………………

Quelles sont les limites des méthodes/produits existants pour répondre aux besoins actuels ? ……………………………………………………………………………………………………………………………………………… ………………………………………………………………………………………………………………………………………………

#### **4 - DIVULGATION/PUBLICATIONS - COMMUNICATIONS**

*Toute divulgation sur une invention peut mettre en péril son caractère de « nouveauté », critère indispensable pour déposer un brevet. Dans un premier temps, la non-divulgation des résultats obtenus permet de ne pas compromettre l'efficacité d'une future valorisation.*

Dans le passé avez-vous déjà publié et/ou communiqué sur tout ou partie de l'invention ? □ Oui □ Non

*Si oui, précisez le type de communication déjà effectuée (publication, conférence, soutenance de thèse/master/stage/HDR, bases de données publiques, message électronique à un tiers…). Les lister en précisant le titre, la date, les auteurs, le journal ou le contexte de la communication et joindre une copie des documents pertinents :* 

…………………………………………………………………………………………………………………………………………………………… ……………………………………………………………………………………………………………………………………………………………

A l'avenir, avez-vous l'intention de publier et/ou communiquer sur l'invention ? □ Oui □ Non

*Si oui, précisez la date prévue de soumission ou le contexte de la communication et joindre les projets :* 

……………………………………………………………………………………………………………………………………………………………. …………………………….................................................................................................................................... .

#### **5 – ENVIRONNEMENT CONTRACTUEL**

▪ L'invention est-elle issue d'une collaboration **même informelle** avec un autre organisme de recherche, un industriel, l'ANR, un projet européen, étude clinique, subventions… ? □ Oui □ Non

*Si oui, indiquez les noms, les coordonnées du/des partenaires, les références du contrat/subvention et l'organisme gestionnaire :* 

……………………………………………………………………………………………………………………………………………………………. ……………………………………………………………………………………………………………………………………………………………. …………………………………………………………………………………………………………………………………………………………….

#### **CLERMONT AUVERGNE INNOVATION**

UFR de Médecine et des Professions Paramédicales Tél. +33(4).73.60.18.30

# Clermont<br>Auvergne<br>Innovation

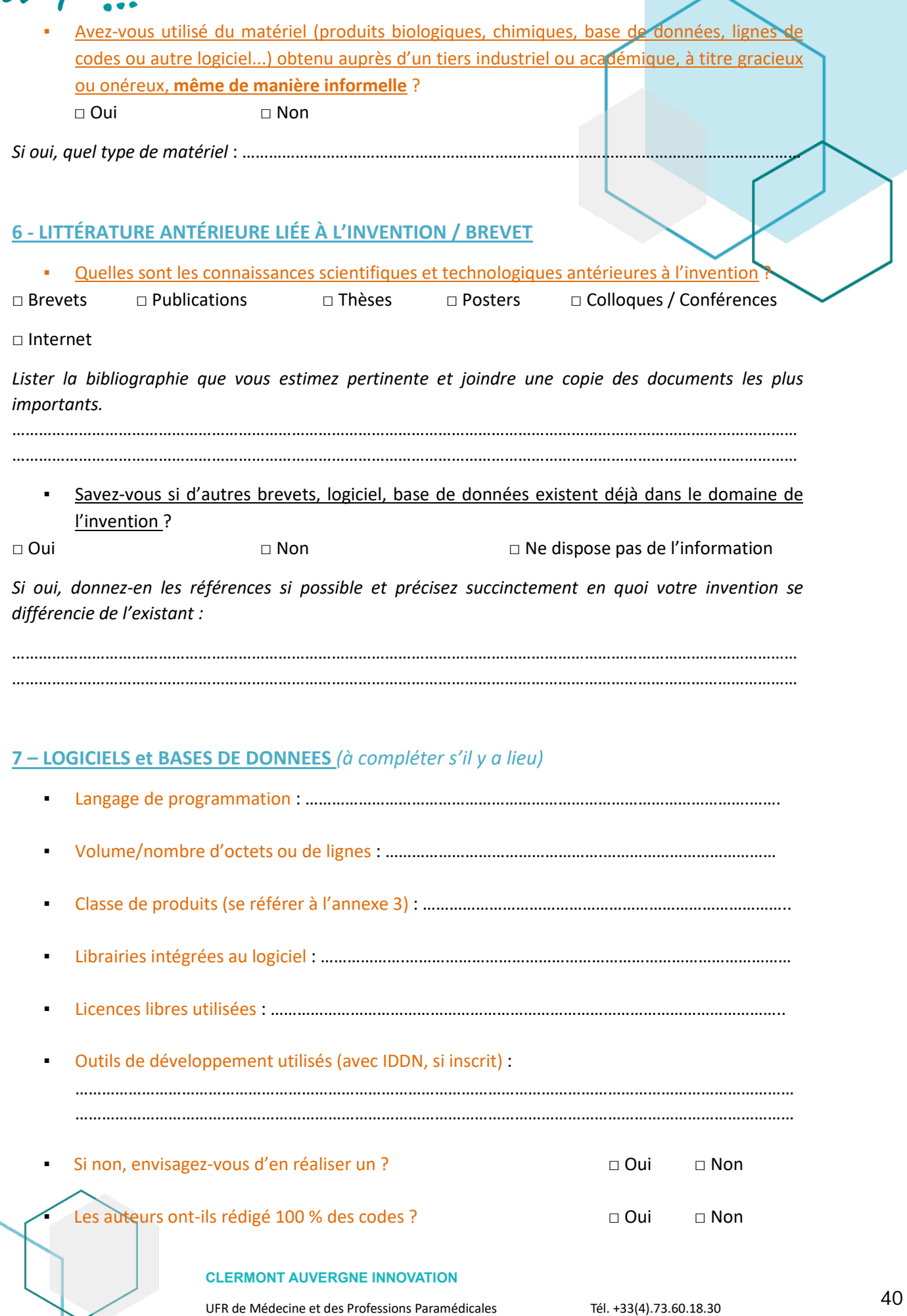

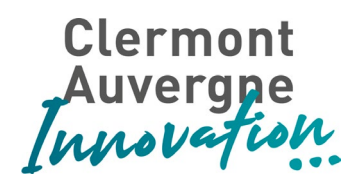

▪ Les codes créés par des tiers sont-ils identifiables ? □ Oui □ Non

- Sur quel système tourne le logiciel ? Et peut-on envisager des versions compatibles sous d'autres systèmes ?
- **Existe-t-il un manuel d'utilisation ?**  $\Box$  Oui  $\Box$  Non

……………………………………………………………………………………………………………………………………………….

*Si oui, veuillez lister de façon exhaustive tousles auteurs de ce manuel et seulement eux (Nom, prénom, lieu d'exercice, employeur et coordonnées) :* ……………………………………………………………………………………… …………………………………………………………………………………………………………………………………………………………… ……………………………………………………………………………………………..................................................................

#### **8 - TRACABILITE**

Existe-t-il des supports préparatoires / cahiers de laboratoire permettant de dater, d'identifier le ou les auteurs de l'œuvre ou de l'invention et de suivre l'activité créative / inventive ?

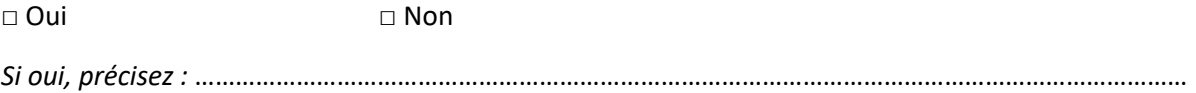

#### **9 - INFORMATIONS COMPLEMENTAIRES QUE VOUS JUGEZ UTILES**

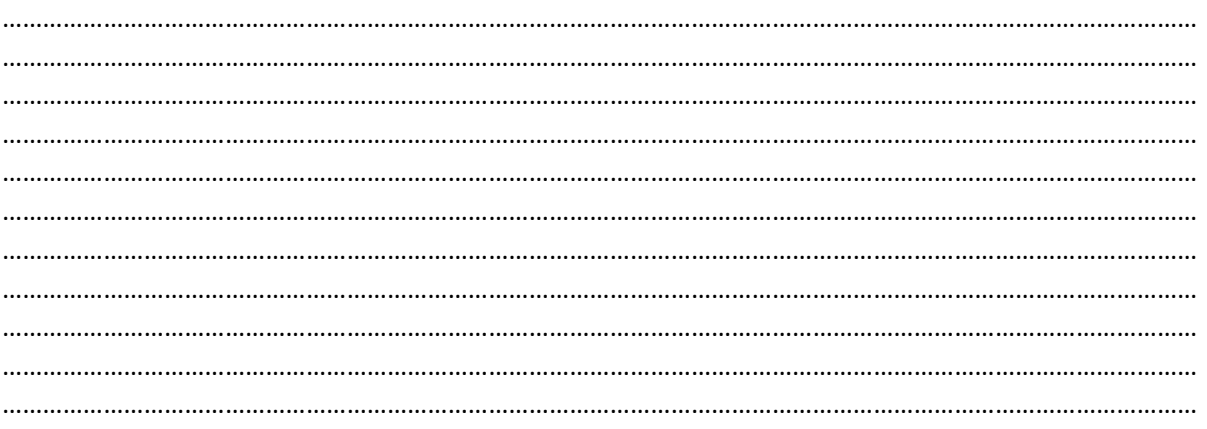

## **ANNEXE 1**

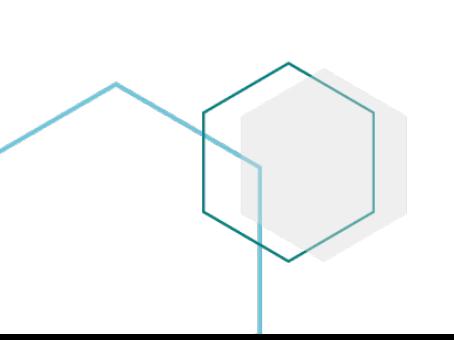

#### **CLERMONT AUVERGNE INNOVATION**

UFR de Médecine et des Professions Paramédicales Tél. +33(4).73.60.18.30

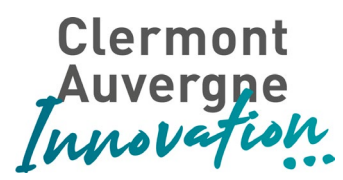

### **FICHE INDIVIDUELLE D'INVENTEUR** : Veuillez remplir une fiche individuelle par

#### inventeur

Ce document s'adresse aux personnels des établissements membres de l'Université Clermont Auvergne & Associés (UCAA).

Il existe en effet à la charge de tout salarié une **obligation légale d'information** envers son employeur, en l'espèce (pour les personnels contractuels et titulaires salariés de l'un des membres de l'UCAA). Tout salarié doit immédiatement informer son employeur de la réalisation d'une invention, quel que soit son objet en vertu de l'article R 611.1 du Code de la Propriété Intellectuelle.

Cette déclaration doit indiquer le classement proposé par le salarié et contenir les informations suffisantes pour que l'employeur puisse apprécier la conformité de ce classement avec l'une des catégories légales. Le silence de l'employeur pendant les deux mois suivant la notification vaut acceptation du classement proposé. Ce document peut également s'adresser aux étudiants inventeurs, pour la partie qui leur est réservée ci-dessous, pour établir précisément leur situation juridique.

Pour les personnels contractuels (non permanents), veuillez joindre une copie du contrat de travail ou de la décision d'engagement. Joindre une copie de l'accord des droits s'il en existe un. Ces documents sont nécessaires pour le traitement du dossier.

Concernant **les inventions de mission**, il s'agit d'inventions faites par le salarié dans l'exécution d'un contrat de travail comportant une « mission inventive » qui correspond à ces fonctions effectives, dans ce cas la preuve d'existence d'une mission inventive résultera du contrat de travail. Dans ce cas les inventions appartiennent à l'employeur qui décide librement s'il souhaite les breveter en son nom ou les garder secrètes.

Concernant **les inventions hors mission,** il s'agit d'une invention faite par le salarié en dehors de son contrat de travail, de ses horaires de travail, ou sans une aide logistique ou technique de son employeur. Dans ce cas l'invention appartient au salarié. Toutefois une telle invention hors mission peut être attribuable à l'employeur, lorsqu'elle a été réalisée par le salarié « soit dans le cours de l'exécution de ses fonctions, soit dans le domaine des activités de l'employeur, soit par la connaissance ou l'utilisation des techniques ou de moyens spécifiques à l'entreprise, ou de données procurées par elles ». L'employeur peut se faire attribuer sur de telles inventions le droit au brevet, ou un droit de jouissance, en respectant la procédure légale. C'est alors dans les quatre mois suivant la réception de la notification de déclaration d'invention que l'employeur doit exercer son droit. Pendant cette procédure, les parties doivent se communiquer tous les renseignements utiles sur l'invention et s'abstenir de toute divulgation de nature à compromettre l'exercice des droits prévus par la loi.

## **FICHE INDIVIDUELLE D'INVENTEUR**

#### **CLERMONT AUVERGNE INNOVATION**

UFR de Médecine et des Professions Paramédicales Tél. +33(4).73.60.18.30

## Clermont<br>Auvergne<br>Innovation

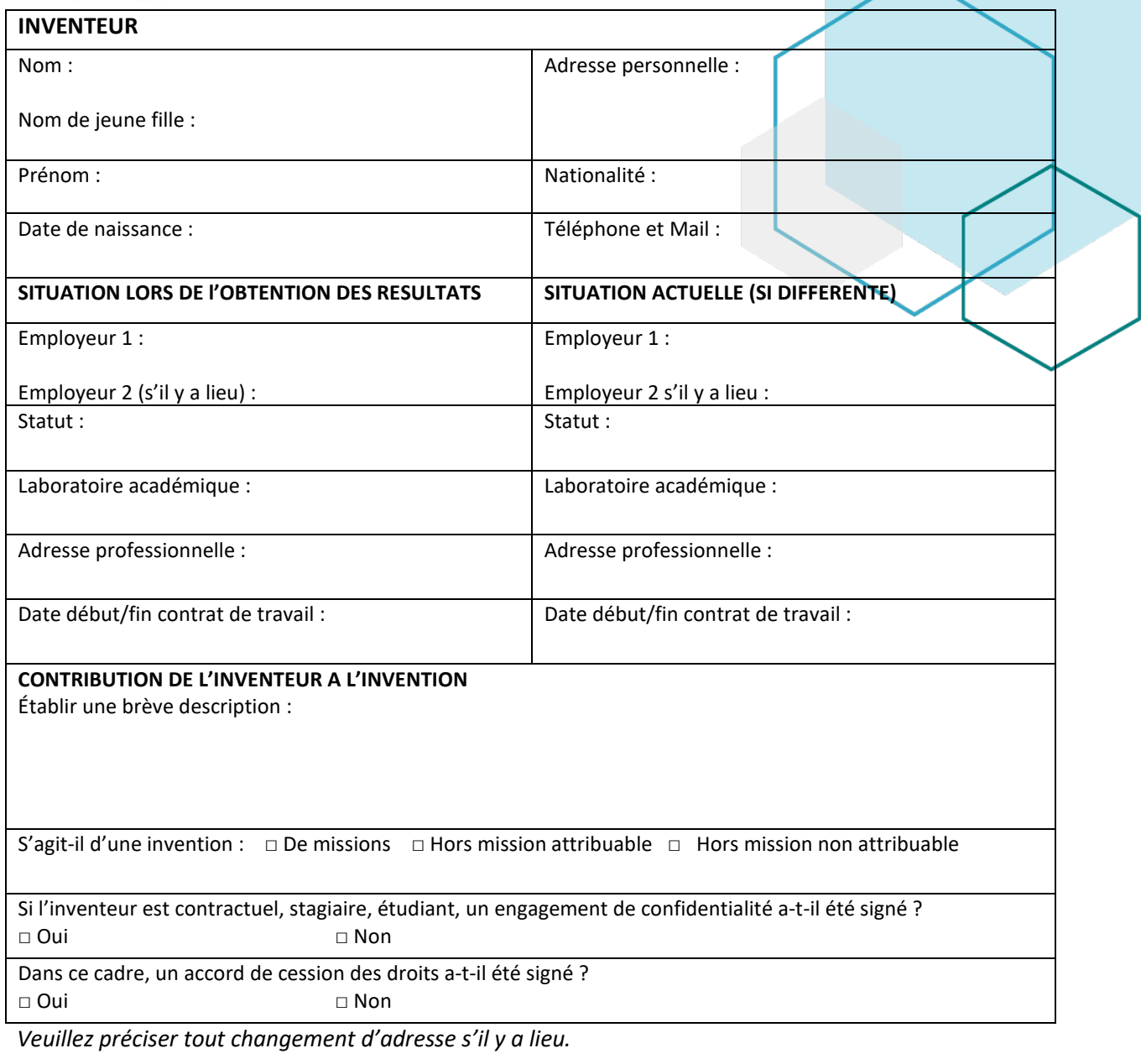

**L'inventeur certifie ne pas avoir divulgué d'informations sur son invention autres que celles signalées dans la déclaration d'invention.**

Date et signature :

**Le Directeur du Laboratoire académique de rattachement certifie l'exactitude des renseignements fournis ci-dessus.**

Date et signature :

## **ANNEXE 2**

#### **CLERMONT AUVERGNE INNOVATION**

UFR de Médecine et des Professions Paramédicales Tél. +33(4).73.60.18.30

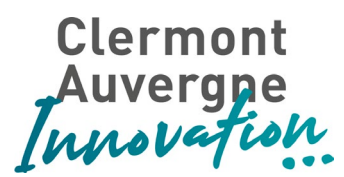

Taux de répartition entre laboratoires académiques impliqués dans l'invention en cas de retours financiers

Cette répartition entre unités de recherche est basée sur l'évaluation objective des ressources matérielles, humaines et financières mises à disposition pour le projet par chaque unité.

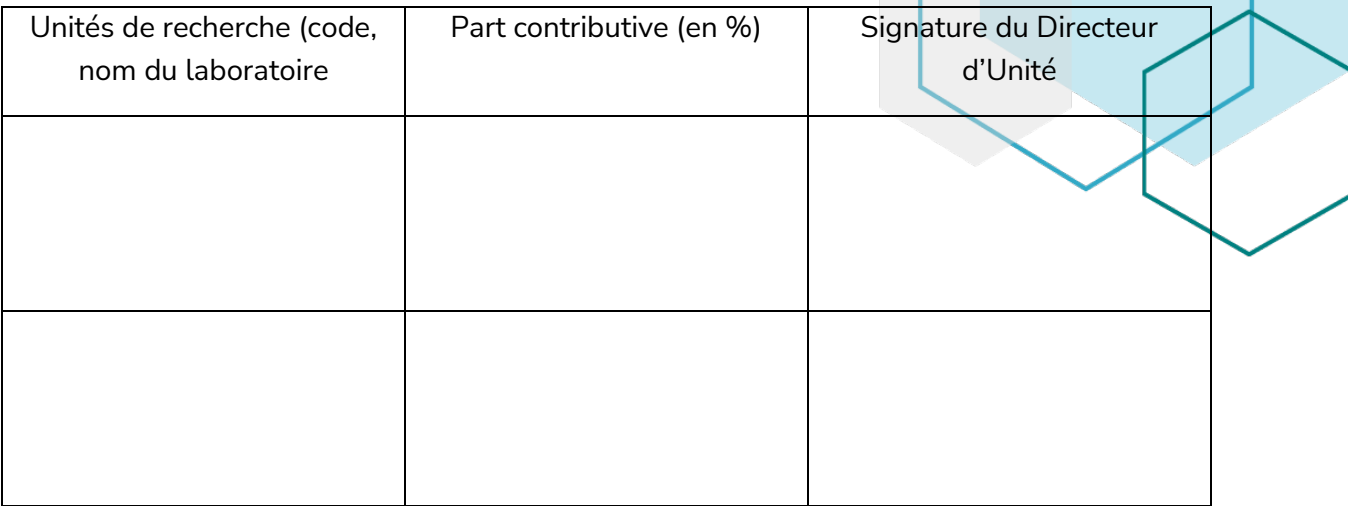

#### ▪ Apports particulier d'autres tutelles / employeurs

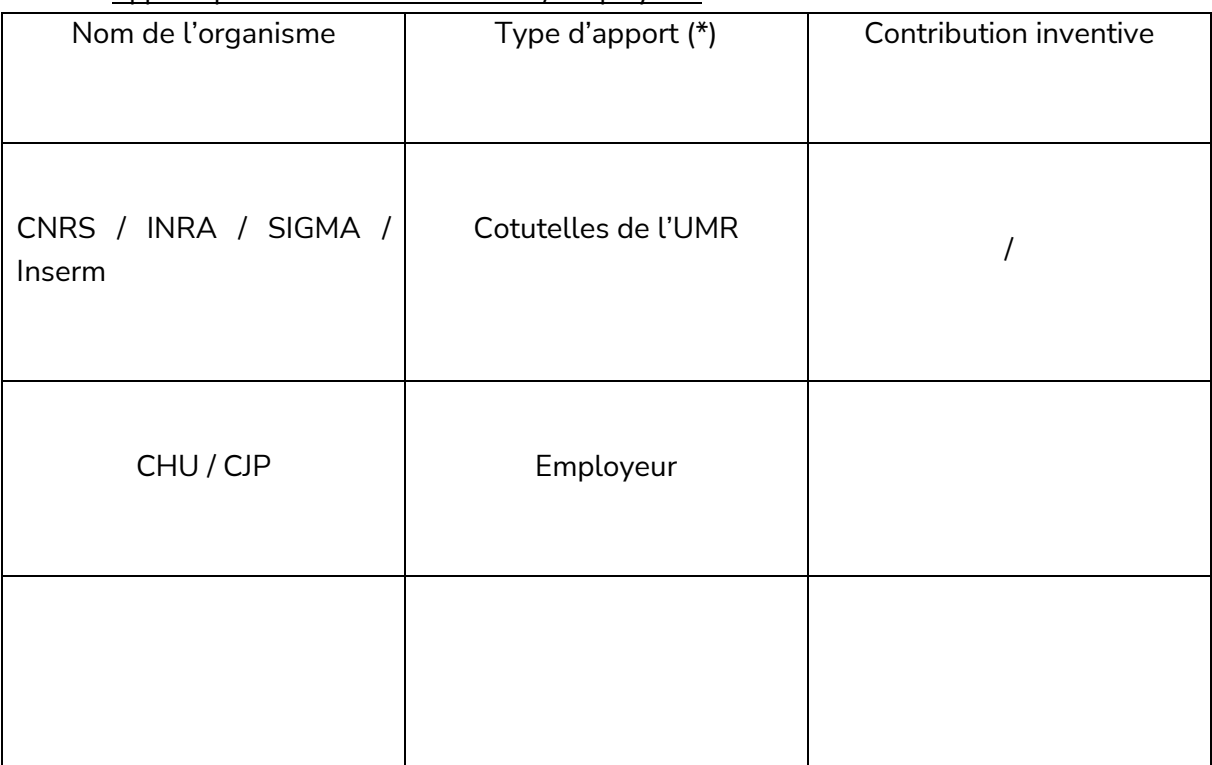

(\*) Apport de matériel extérieur, implication d'autres équipes, financement d'un autre institut…

## **ANNEXE 3**

#### **CLERMONT AUVERGNE INNOVATION**

UFR de Médecine et des Professions Paramédicales Tél. +33(4).73.60.18.30

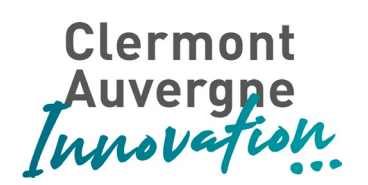

## **(Logiciels : voir paragraphe 7)**

**Classes de produits pour protection des logiciels à l'Agence pour la Protection des Programmes (APP) :** 

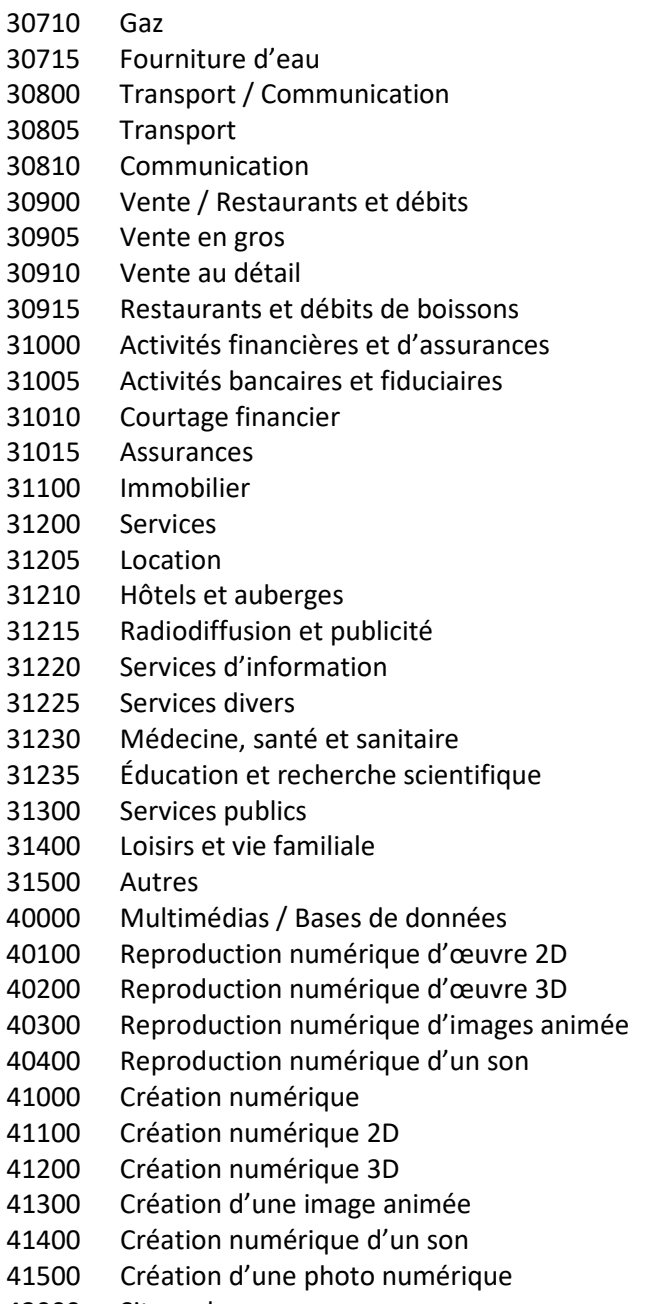

42000 Site web

#### **CLERMONT AUVERGNE INNOVATION**